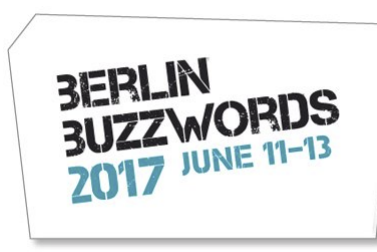

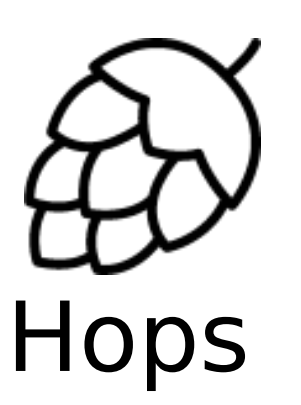

@hopshadoop

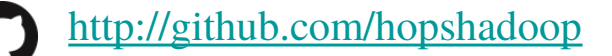

[http://www.hops.io](http://www.hops.io/)

#### Hopsworks: Secure Spark/Flink/Kafka-as-a-Service

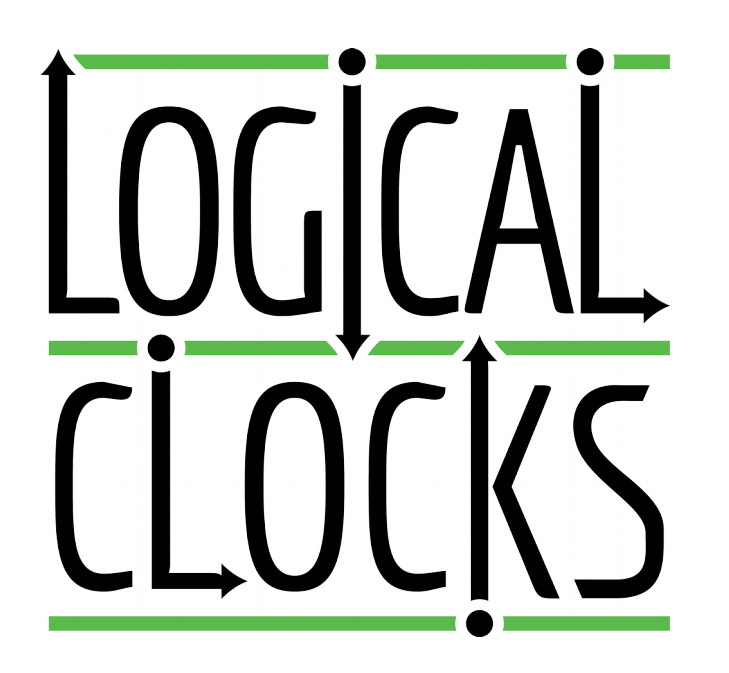

Jim Dowling Associate Prof @ KTH CEO @ Logical Clocks AB

## HopsFS: Next Generation HDFS\*

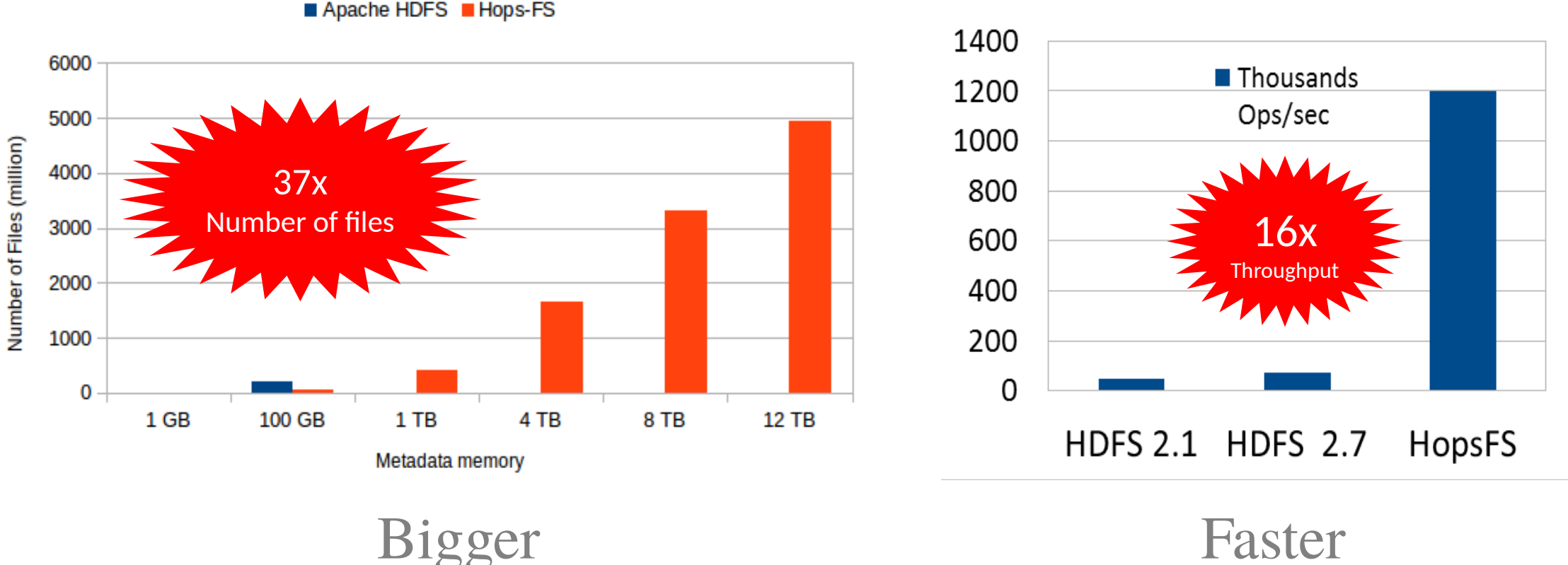

## **SPIEEE** Scale Challenge Winner (2017)

[\\*https://www.usenix.org/conference/fast17/technical-sessions/presentation/niazi](https://www.usenix.org/conference/fast17/technical-sessions/presentation/niazi)

## Streaming-as-a-Service in Sweden

#### • **SICS ICE**

Datacenter research environment

#### • **Hopsworks**

Spark/Flink/Kafka/Tensorflow-as-a-Service

- Built on HopsFS/YARN
- >150 active users

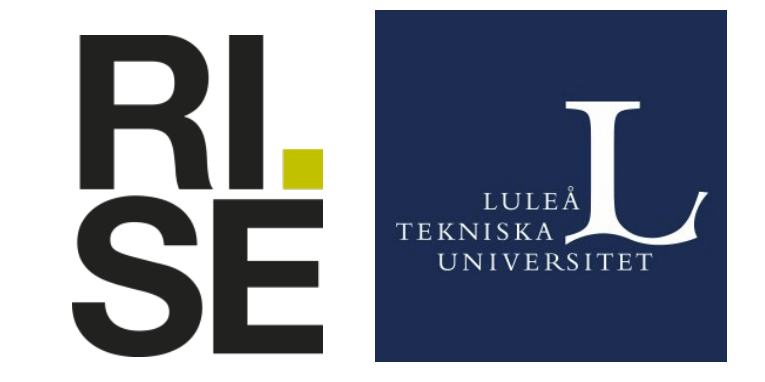

#### Self-Service Streaming-as-a-Service

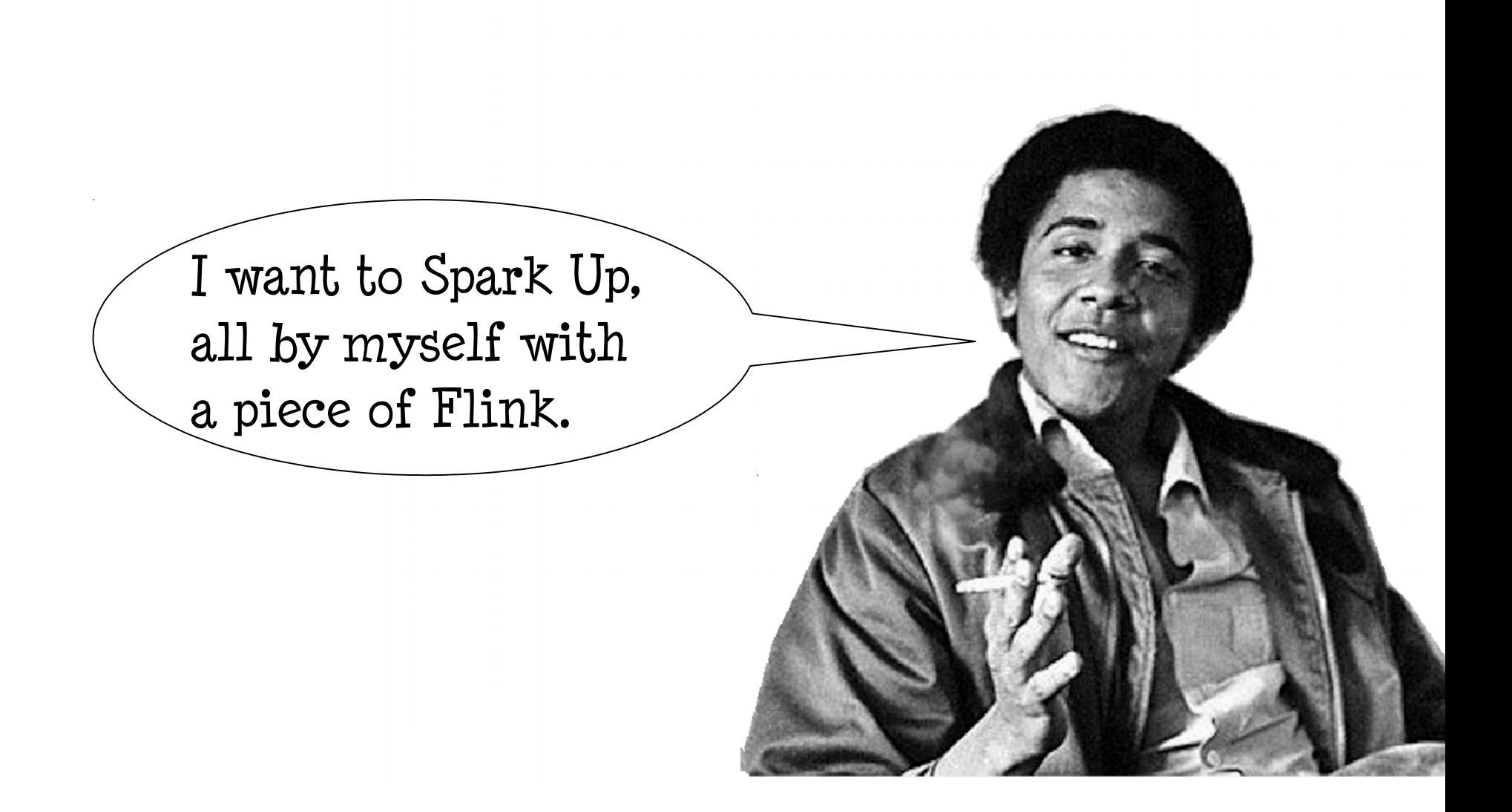

#### Basic Services needed for Stream Processing

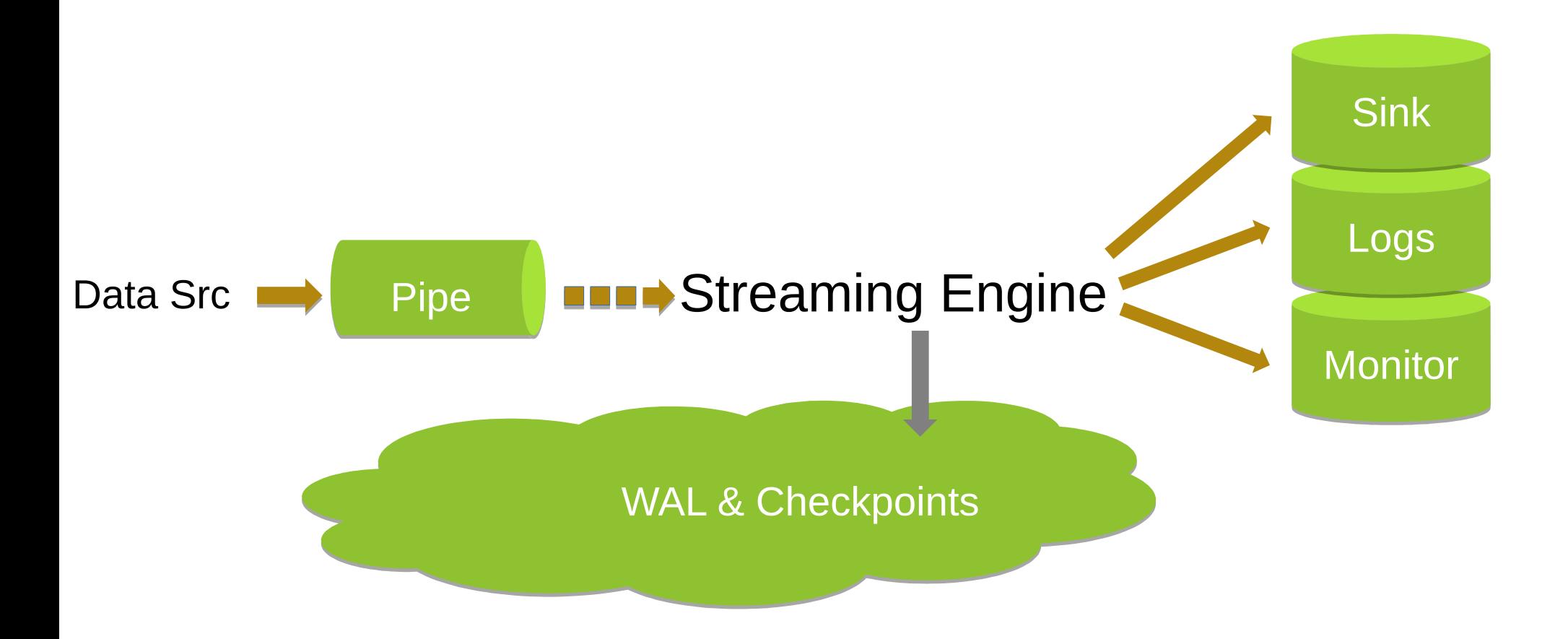

#### Smoking Self-Service Streaming

A **pipe** for my data: **Kafka**

A **cloud** for my smoke: **Hops Hadoop**

A way to **roll** A/B tests: **Jupyter**/**Zeppelin**

A **lookout** for trouble: **Grafana**/**Influx**

A **log** with evidence: **ELK Stack**

#### Hopsworks

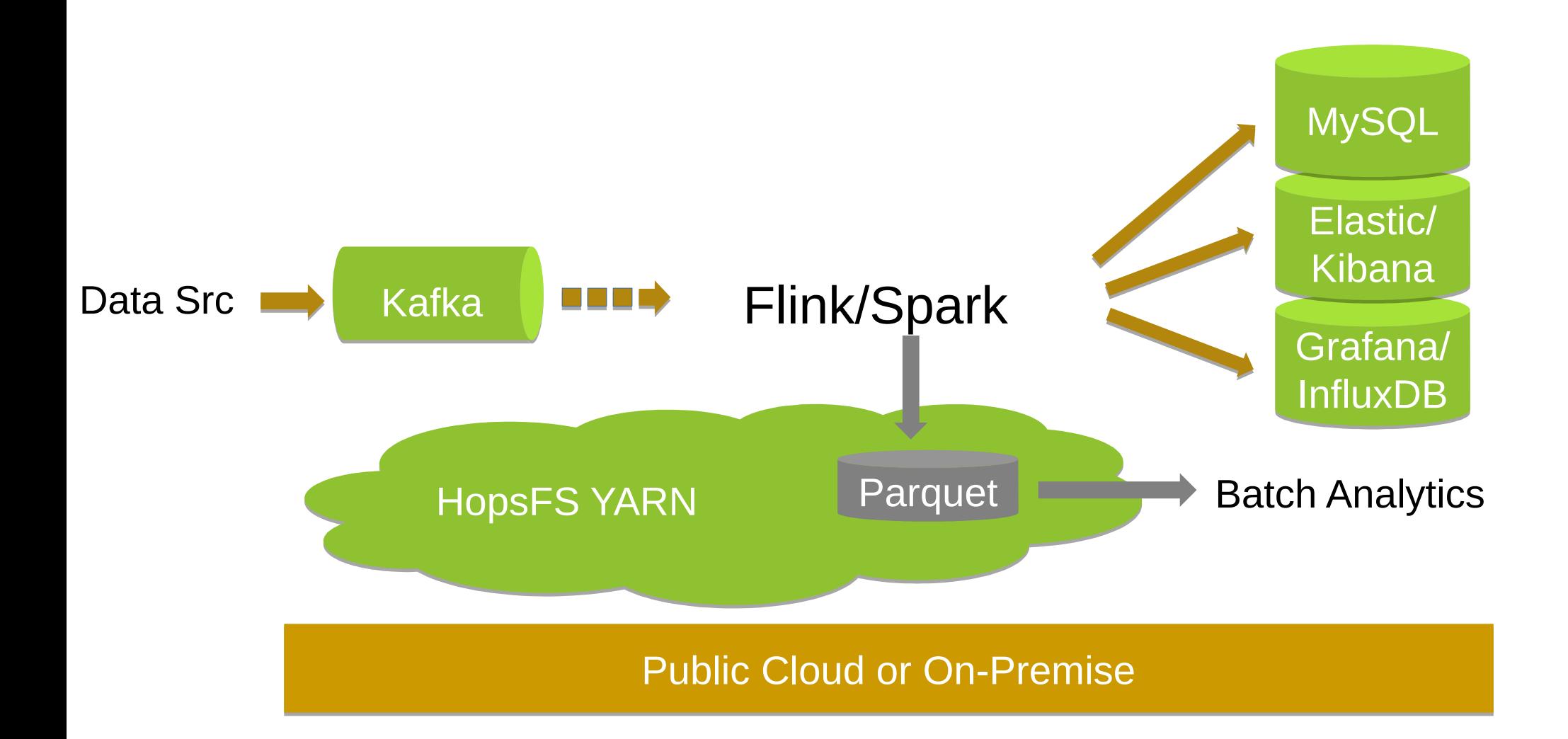

#### General Data Protection Regulation (GDPR)

# **Ostrich Day: 2018-05-25**

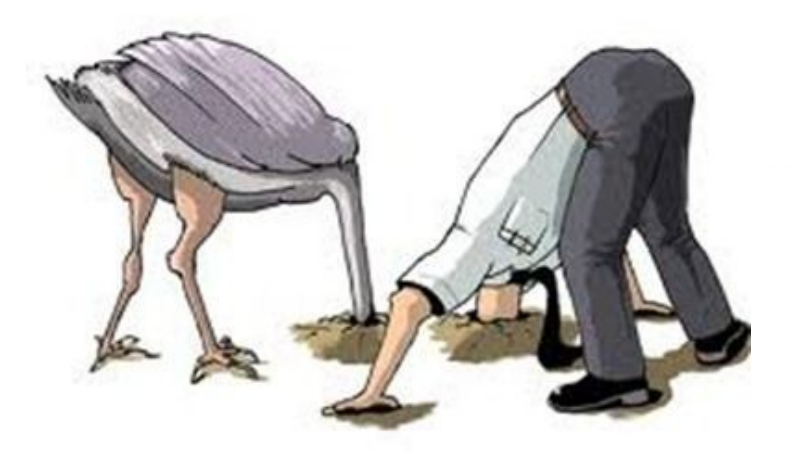

<http://www.computerweekly.com/news/450295538/D-Day-for-GDPR-is-25-May-2018>

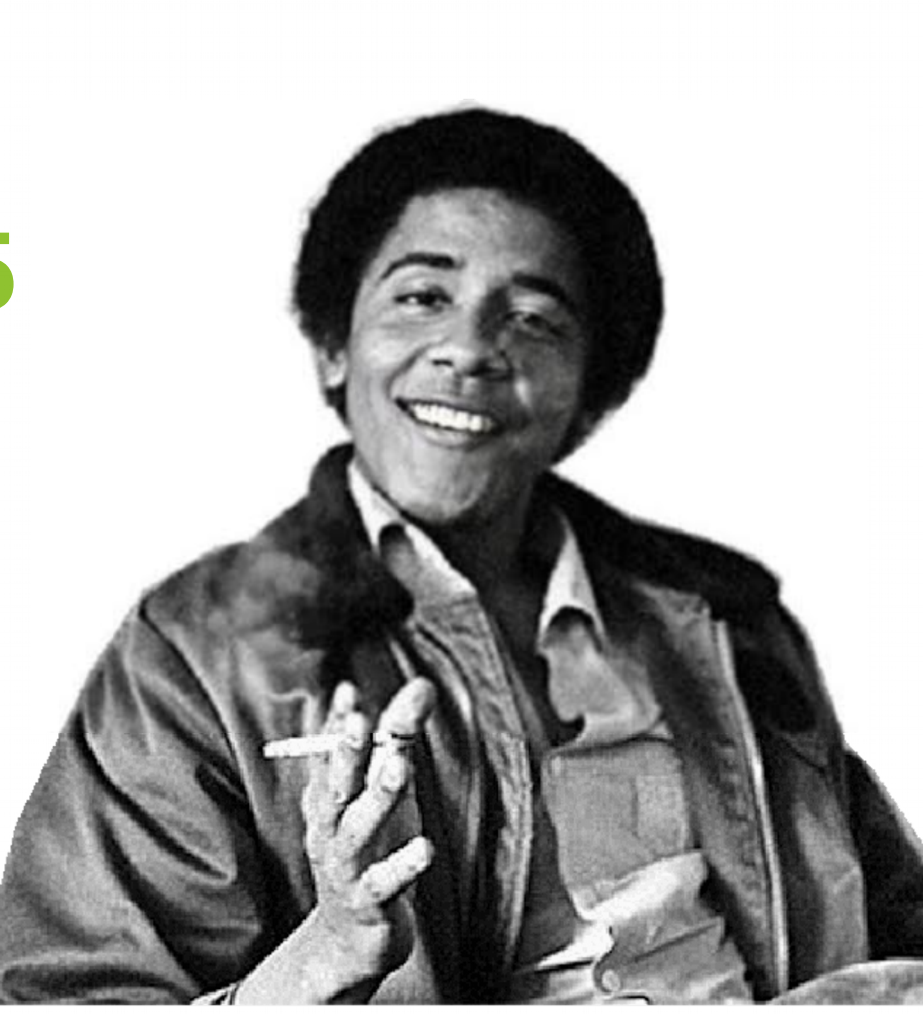

#### Manage Projects like GitHub

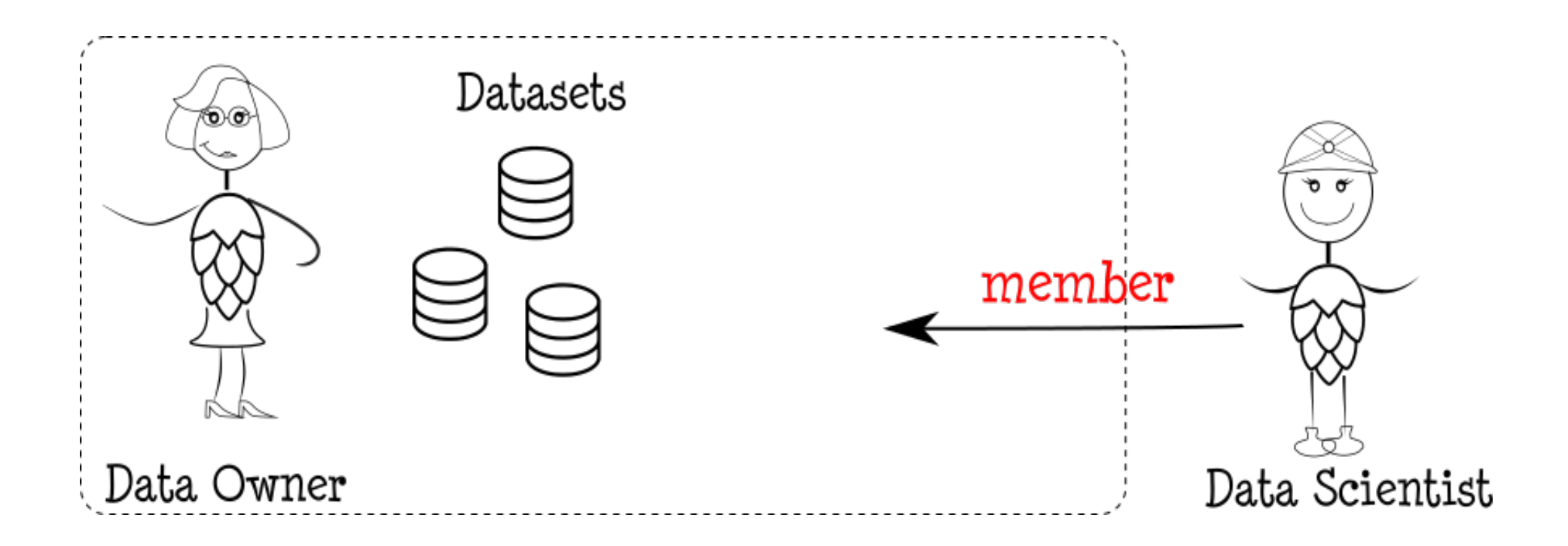

#### Share like in Dropbox

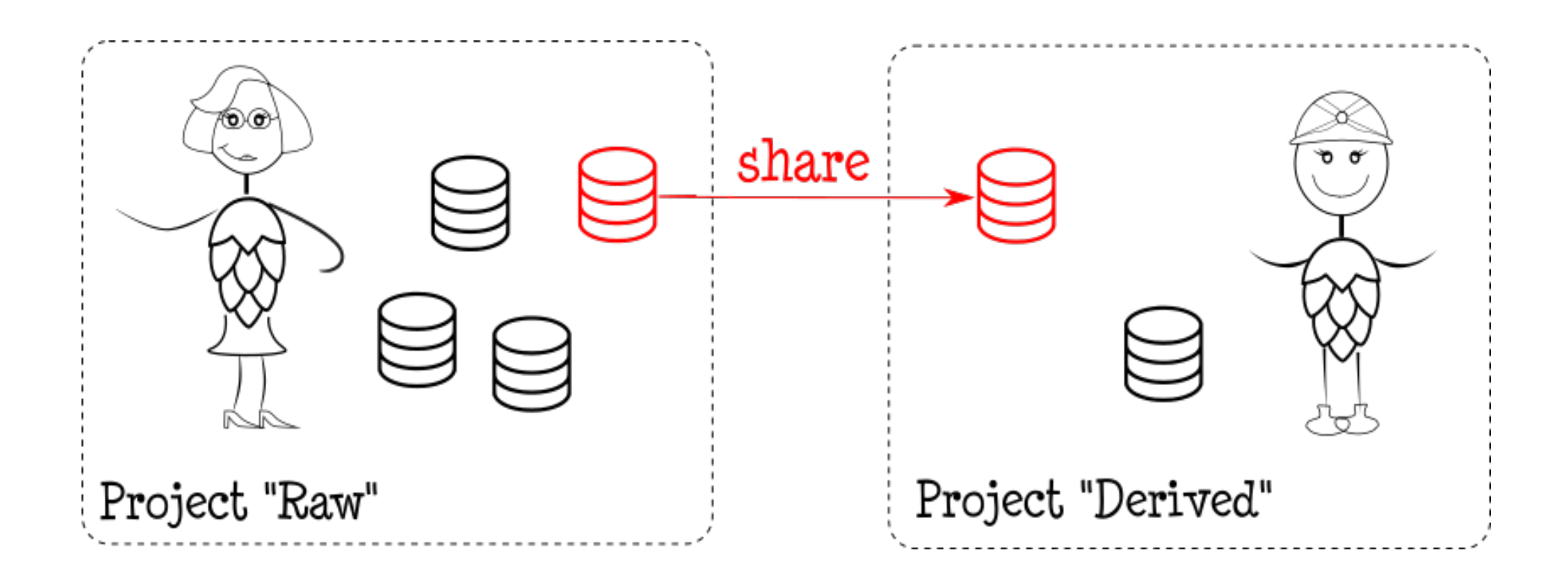

Share any Data Source/Sink: HDFS Datasets, Kafka Topics, etc

#### Only Modern Data Parallel Platforms

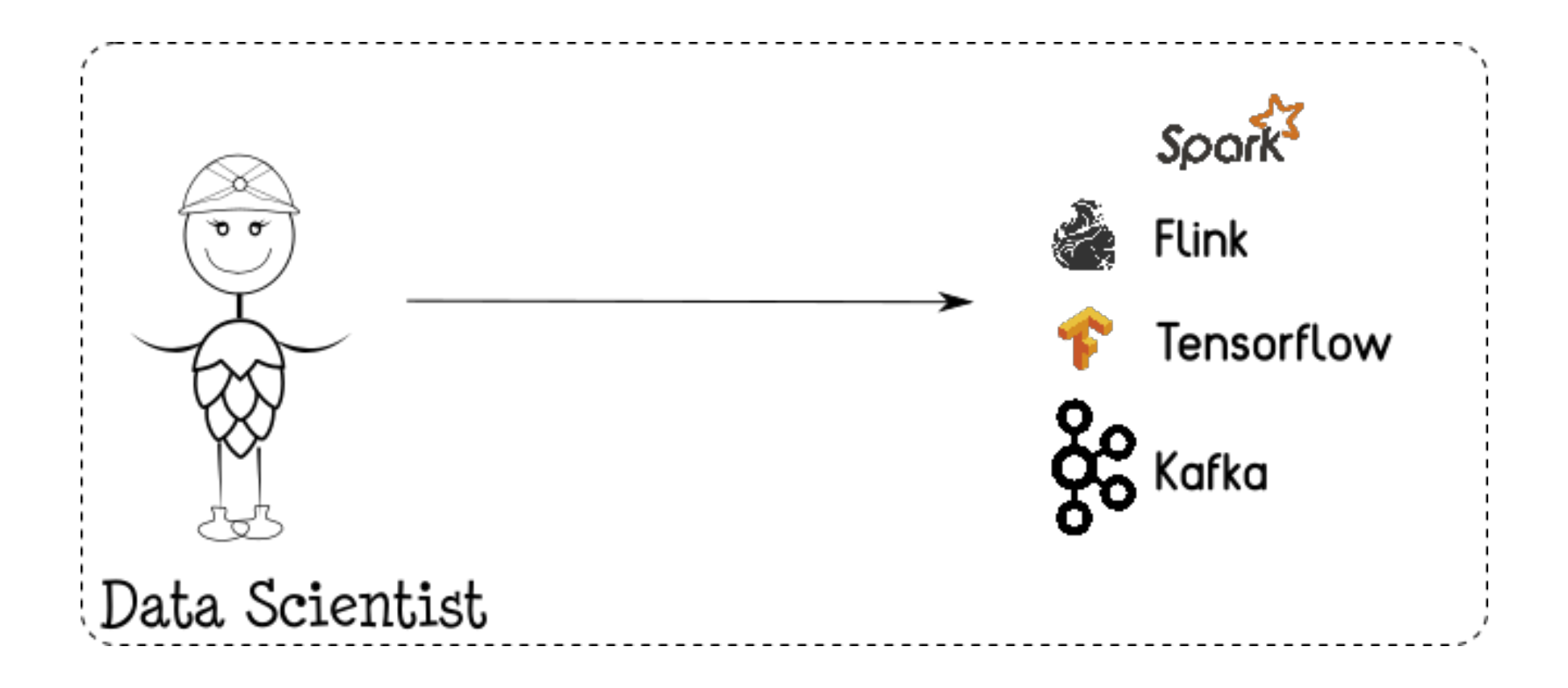

## Workflow/Jobs and Notebook Support

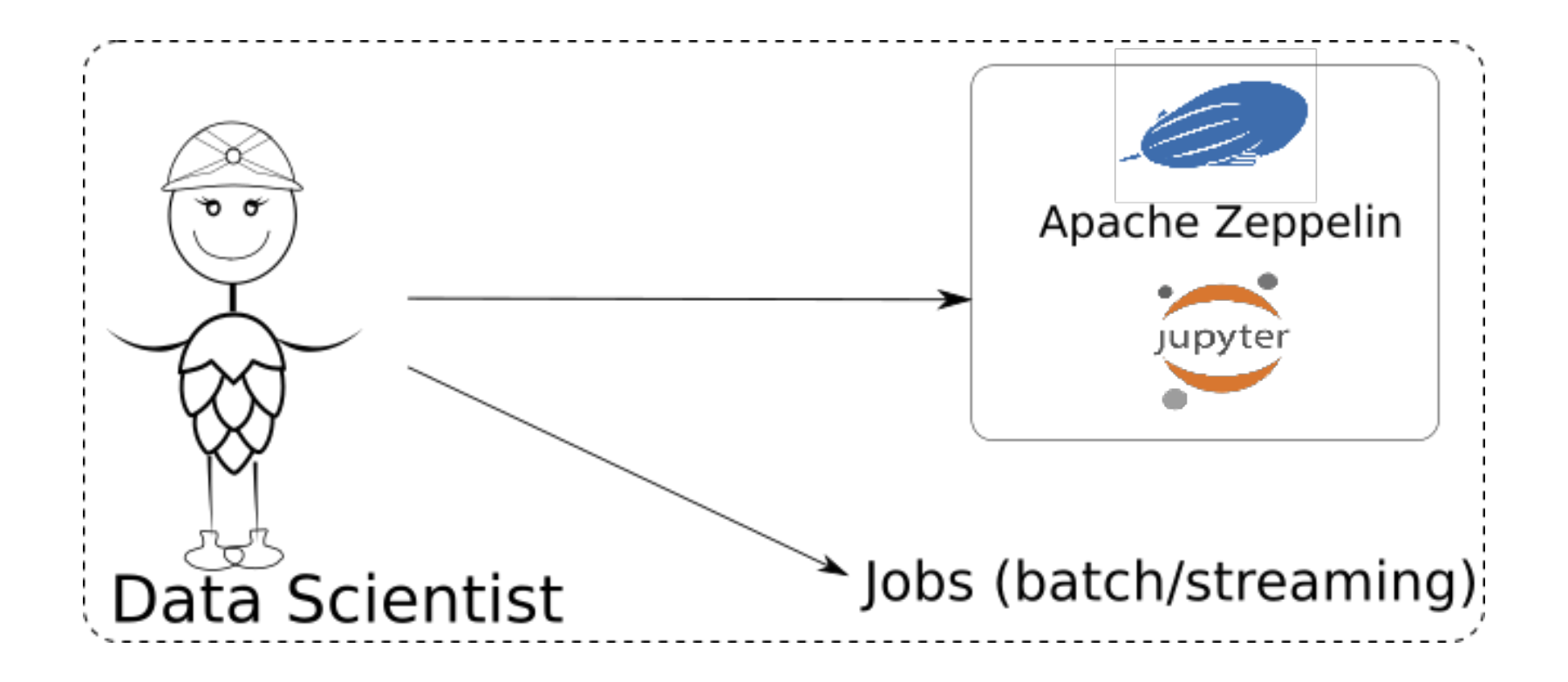

## Custom Python Environments with Conda

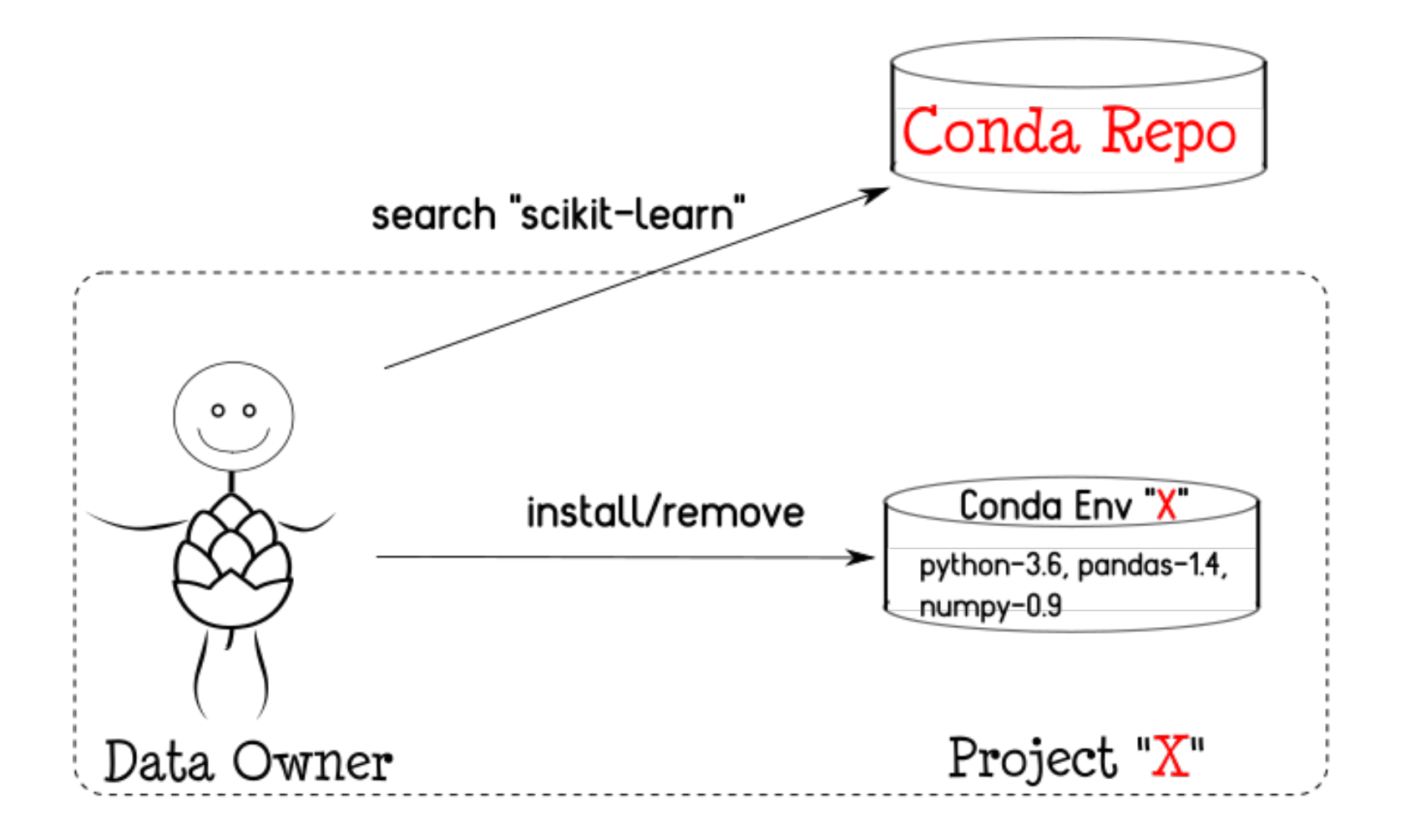

Python libraries are usable by Spark/Tensorflow

## Privacy-by-Design with Projects, Data, Users

#### Projects for Software-as-a-Service

#### A **Project** is a Grouping of **Users** and **Data**

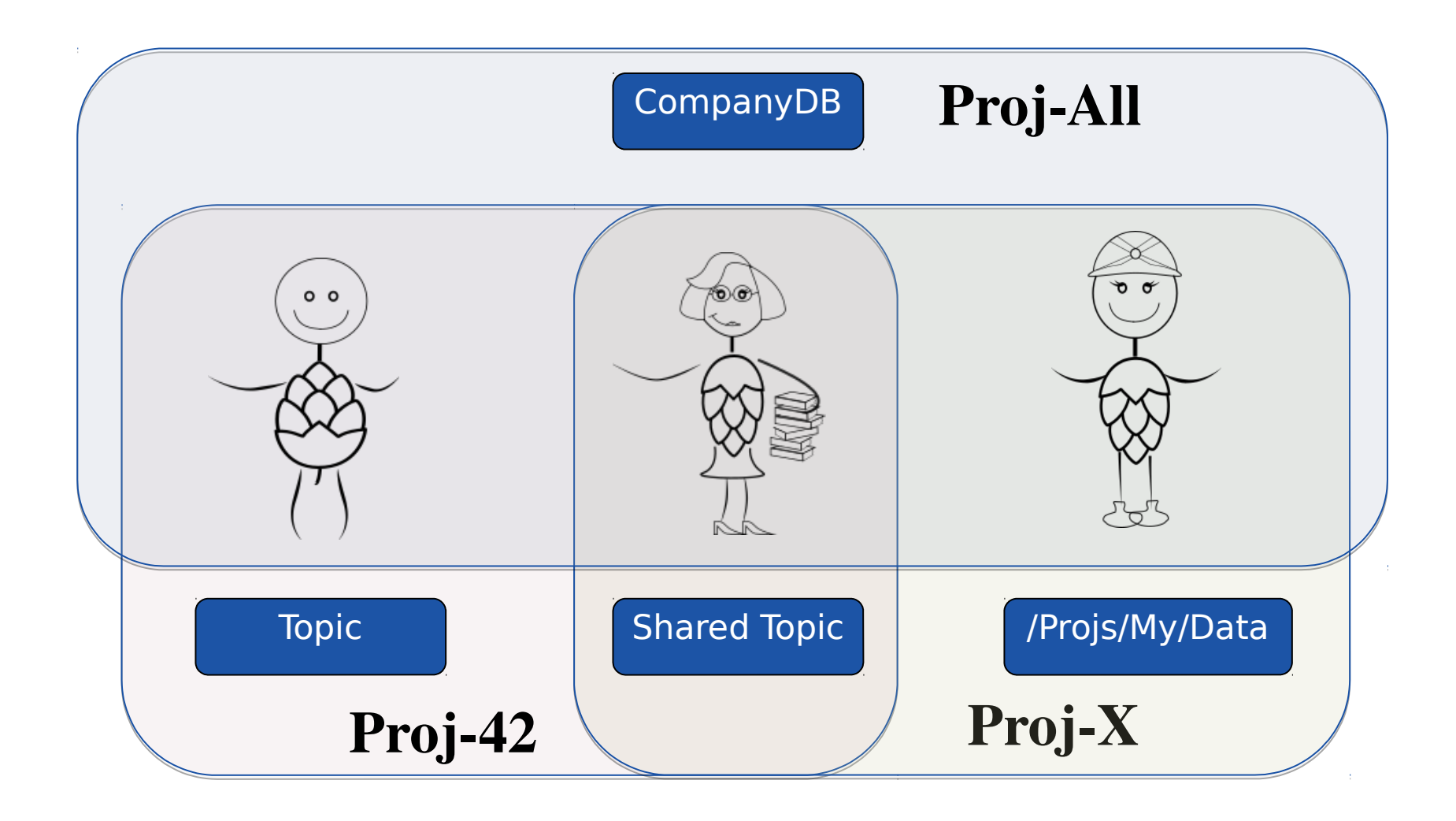

#### SaaS IoT Data Platform

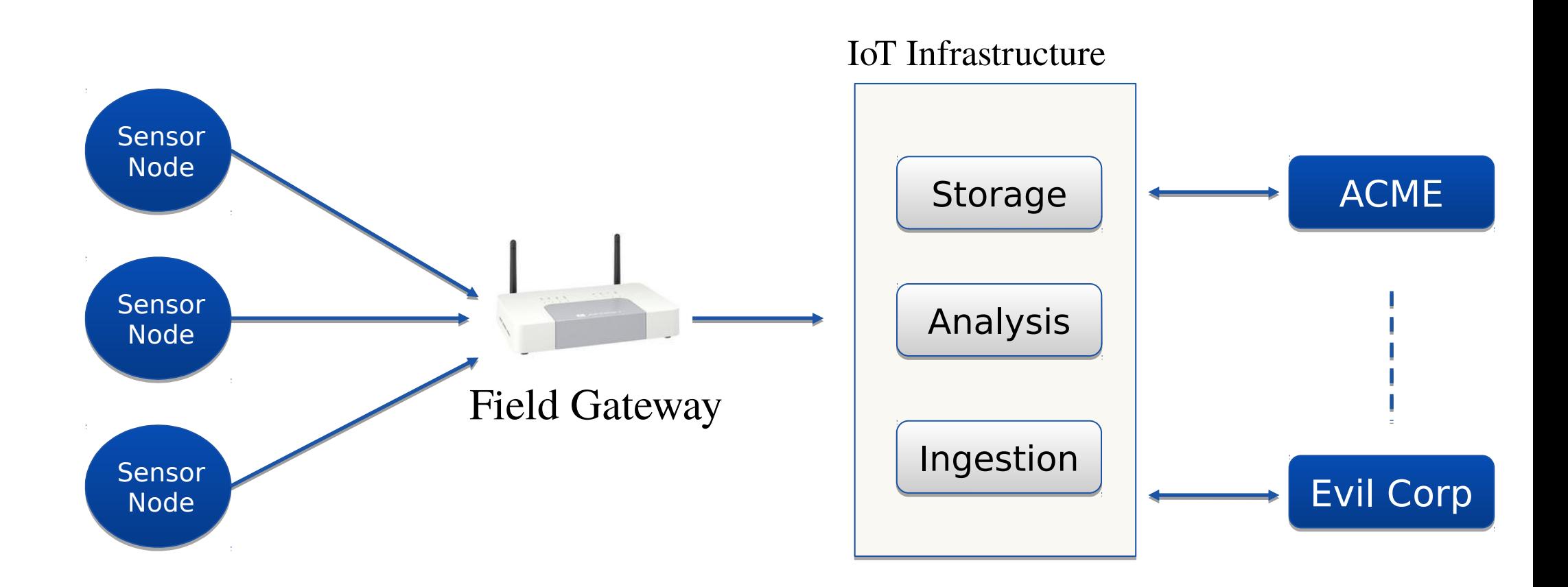

#### Multi-Cloud SaaS IoT Data Platform

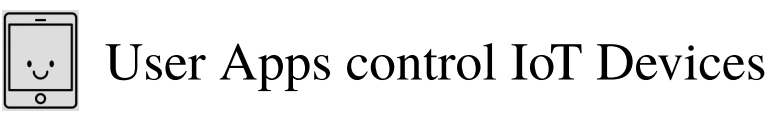

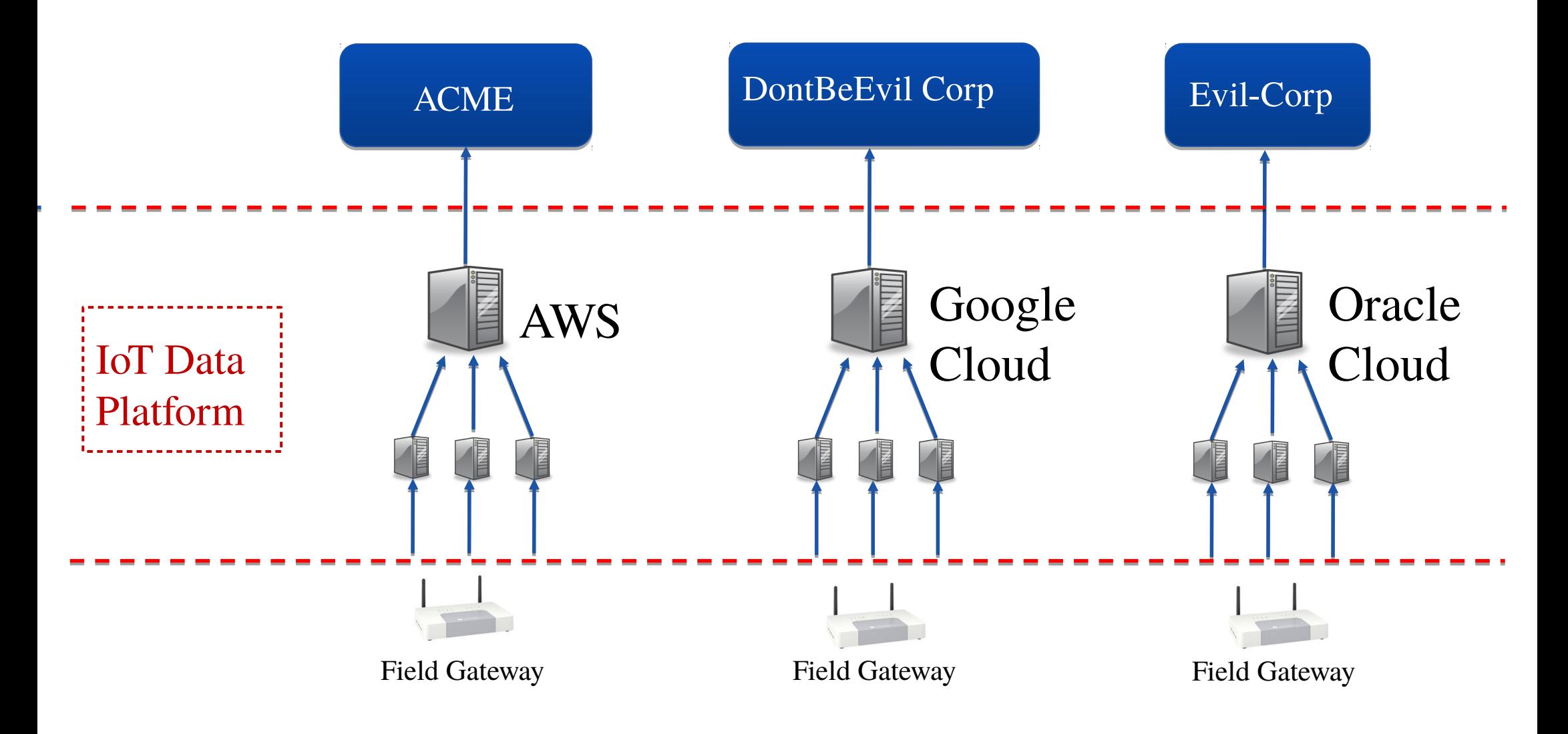

#### SaaS IoT Platform: Project per Customer

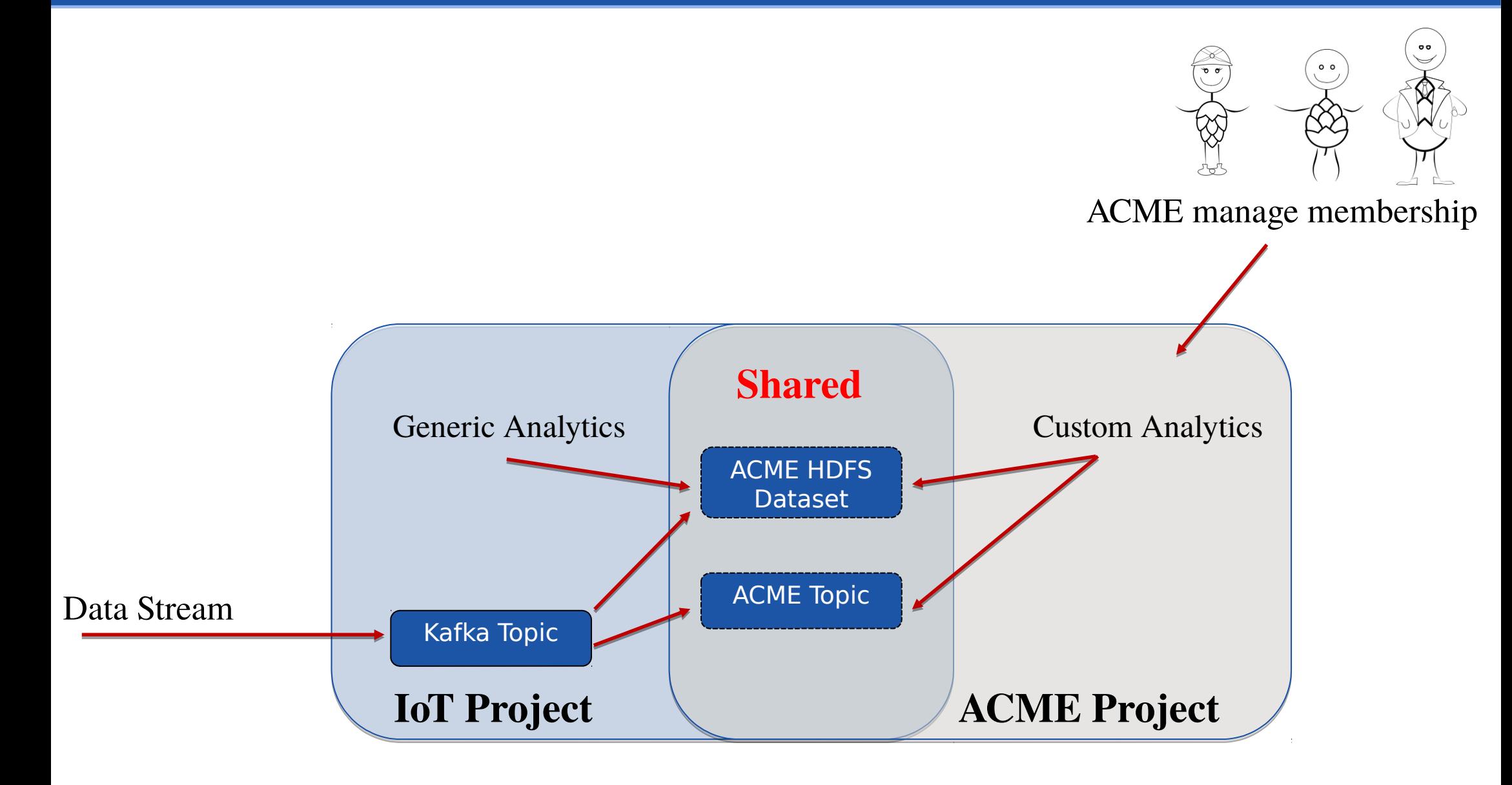

#### Project Roles

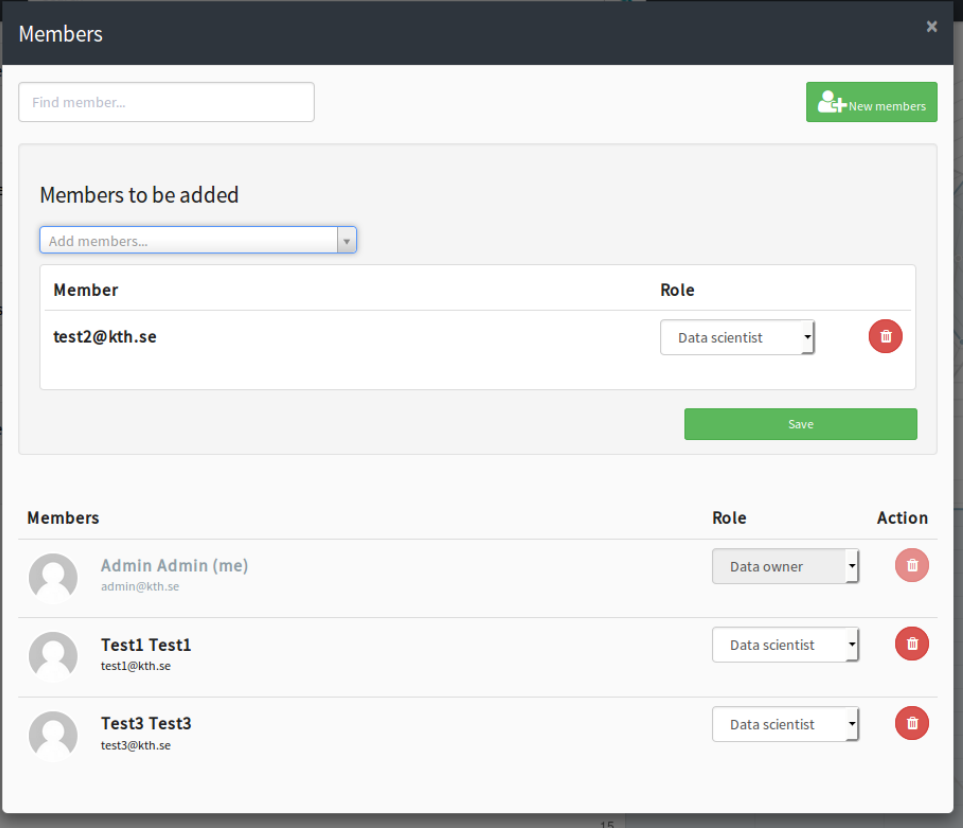

- Data Owner Privileges
	- Import/Export data
	- Manage Membership
	- Share DataSets,Topics
- Data Scientist Privileges - Write and Run code

#### **We delegate administration of privileges to users**

## Project Quotas

- Per-Project quotas
	- Storage in HDFS
	- CPU in YARN (Uber-style Pricing)
- Sharing is not Copying
	- Datasets/Topics

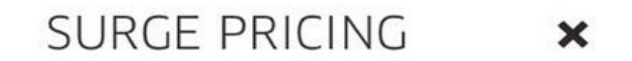

Demand is off the charts! Rates have increased to get more Ubers on the road.

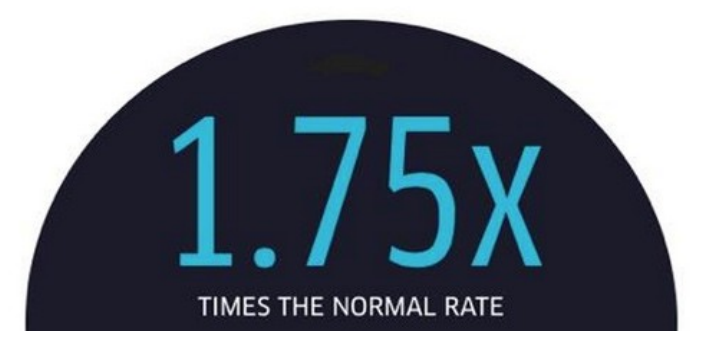

## Tooling for Streaming

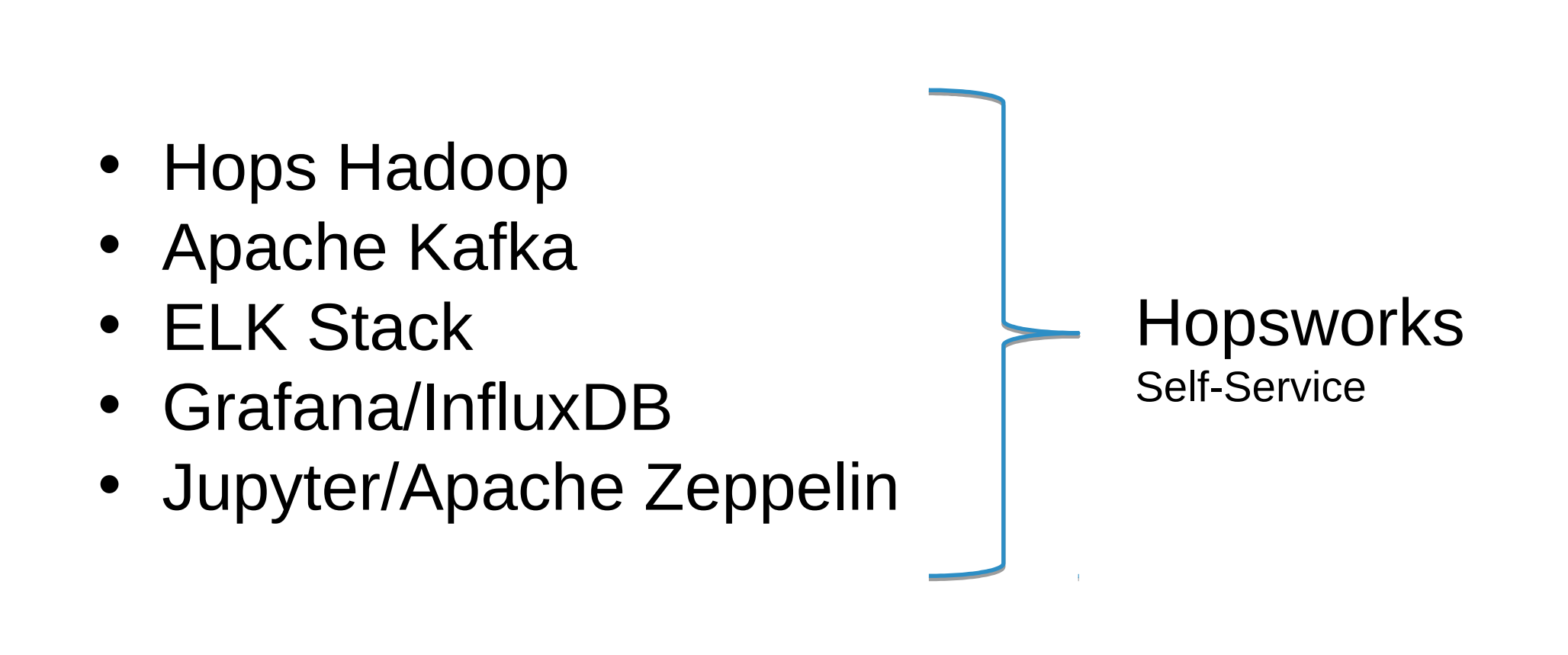

#### Kafka Self-Service UI

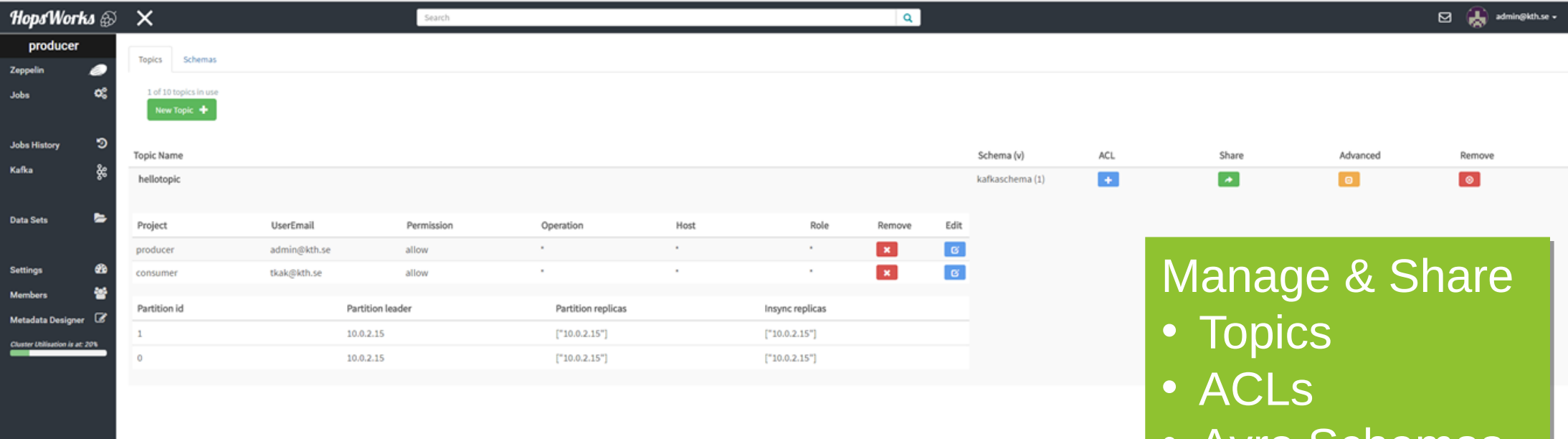

• Avro Schemas • Avro Schemas

#### Tuning Kafka/Spark Streaming

- Key Kafka Tuning Parameters
	- Number of Topics
	- Number of Partitions per Topic
	- Spark Streaming Tuning Considerations
		- Match  $\#$  of Executors to the  $\#$  of Partitions
		- Ensure balanced data across partitions

## Realtime Logs

- YARN aggregates logs on job completion - No good to us for Streaming
- Collect logs and make them searchable in realtime using Logstash, Elasticsearch, and Kibana
	- Log4j auto-configured to write to Logstash

http://mkuthan.github.io/blog/2016/09/30/spark-streaming-on-yarn/

## Realtime Logs

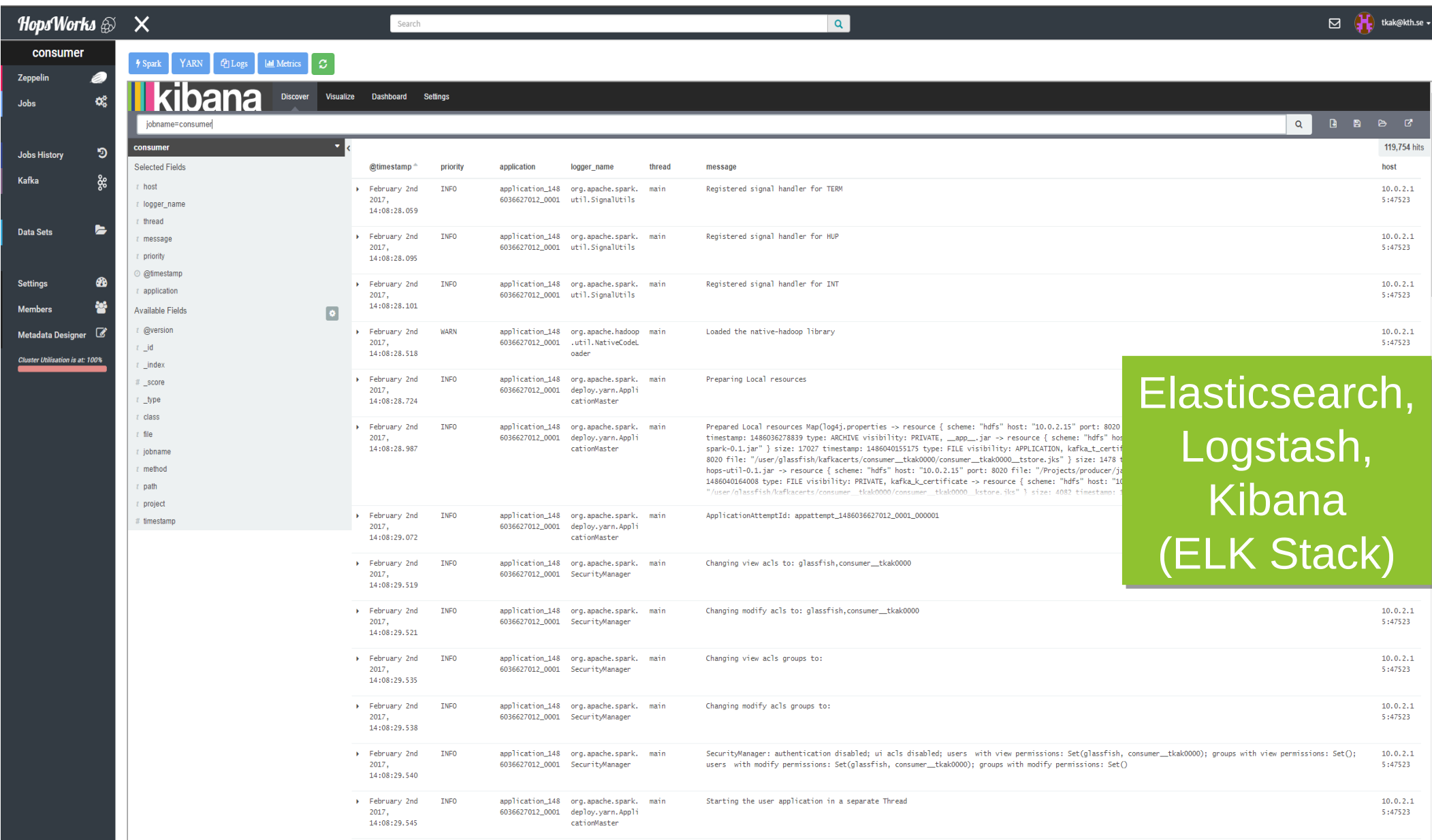

## Resource Monitoring/Alerting

- **\$SPARK HOME/conf/metrics.properties** 
	- Different sinks supported
		- JMX, **Graphite**, Servlet/JSON, CSV, Console, Slf4j
- StructuredQueryListener
	- Send query progress to a Kafka topic for inspection
- StreamingQueryListener
	- Asynchronous Monitoring of all queries for a Spark session

#### Resource Monitoring/Alerting

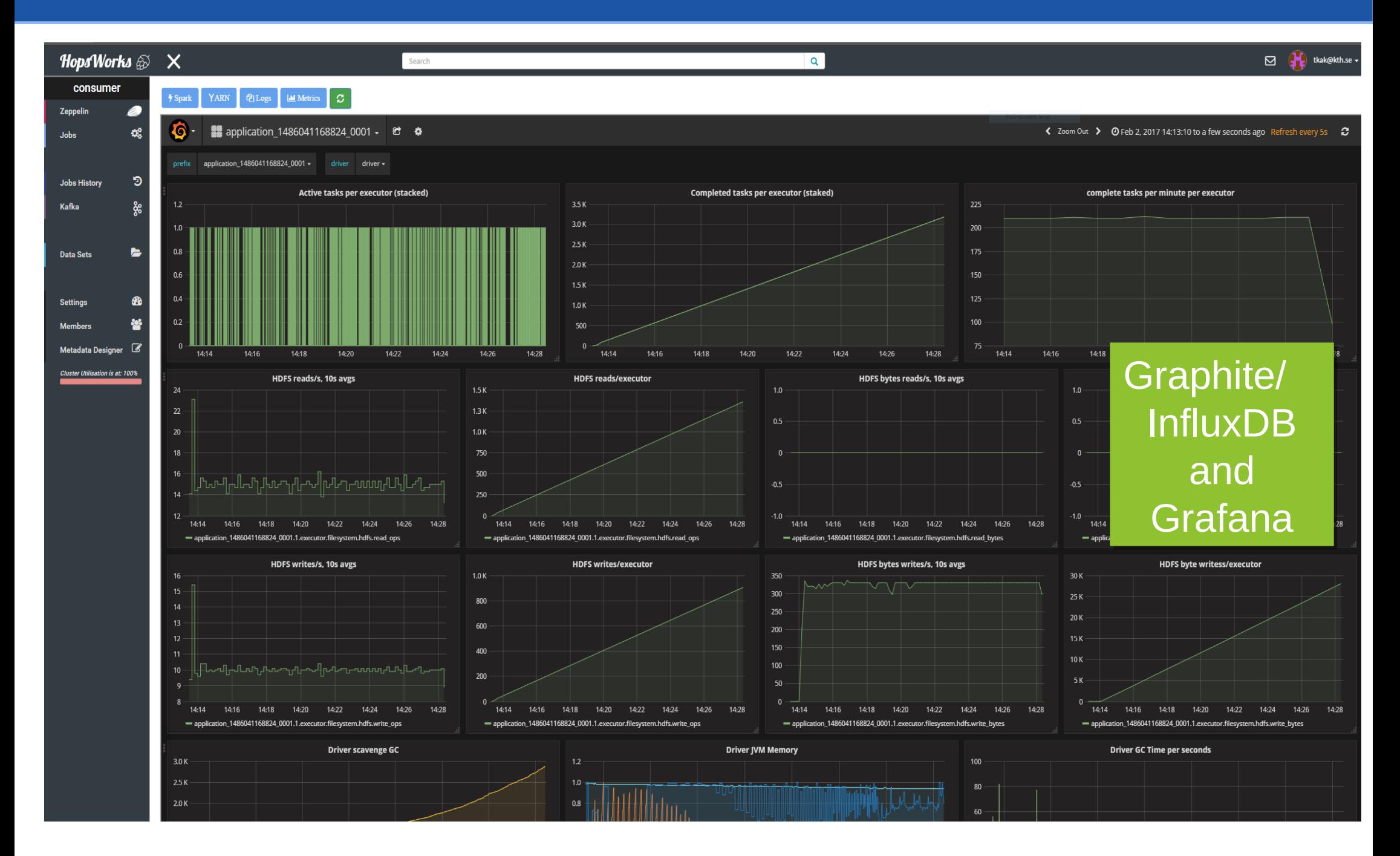

## Zeppelin Notebooks

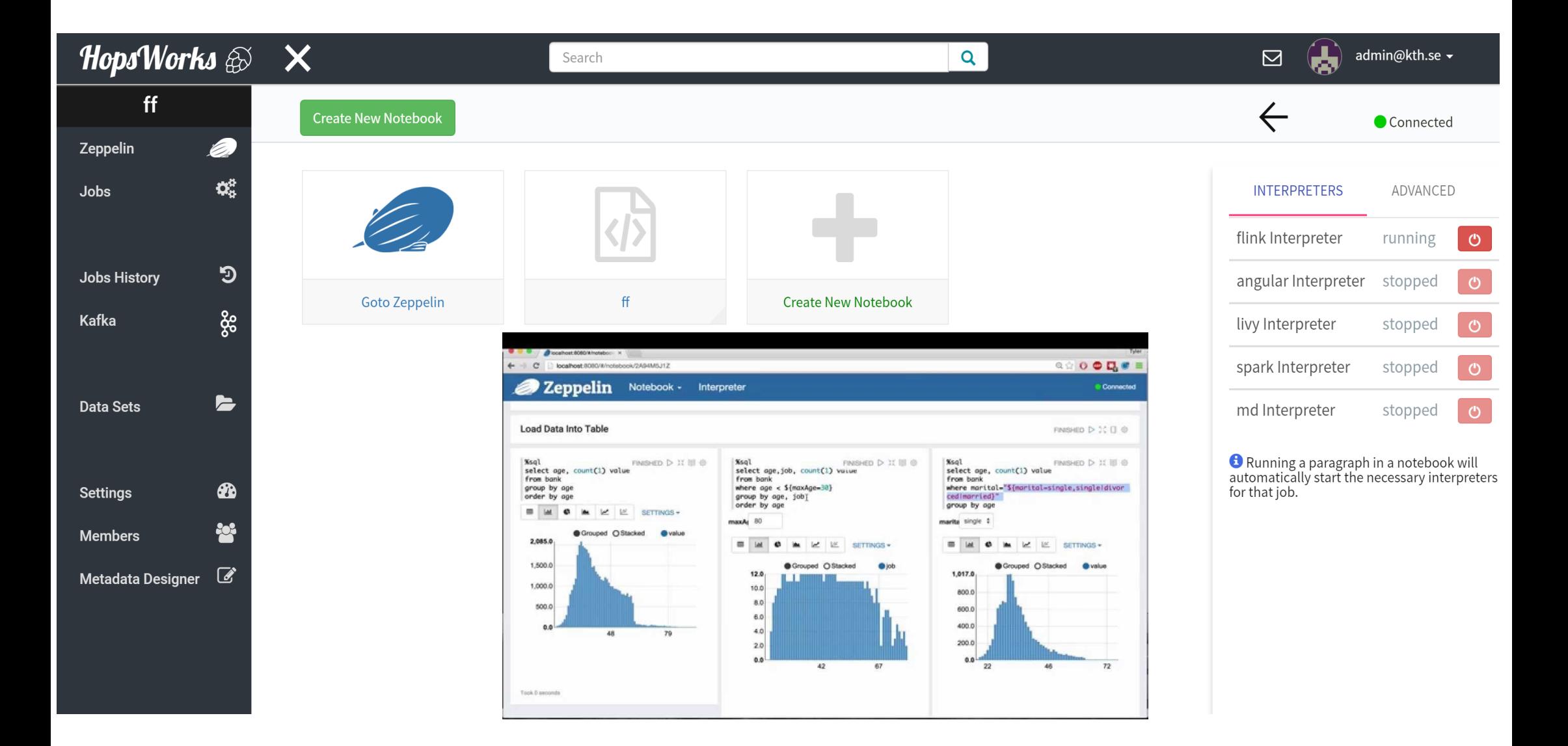

# Jupyter Notebooks

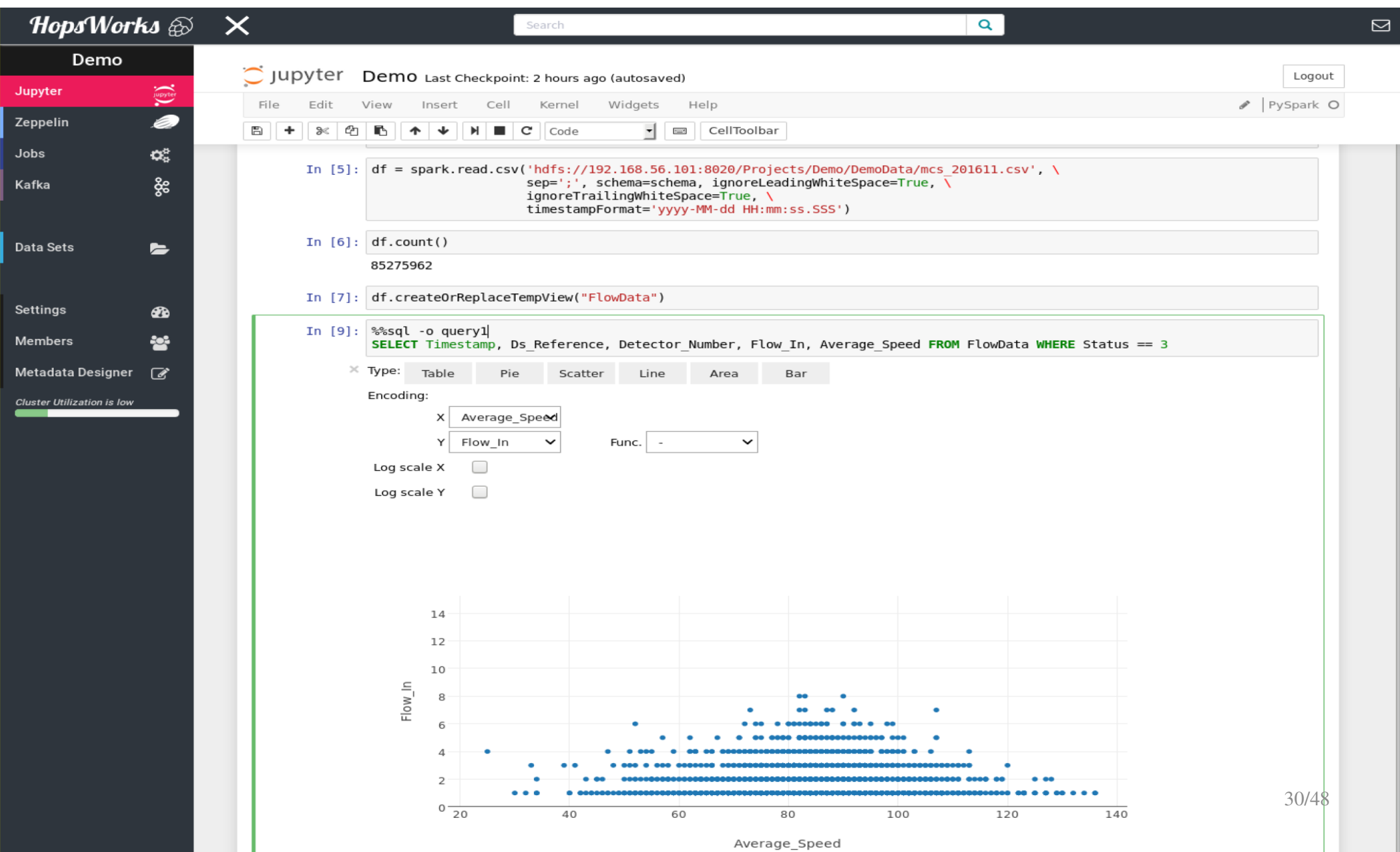

## Jupyter Support

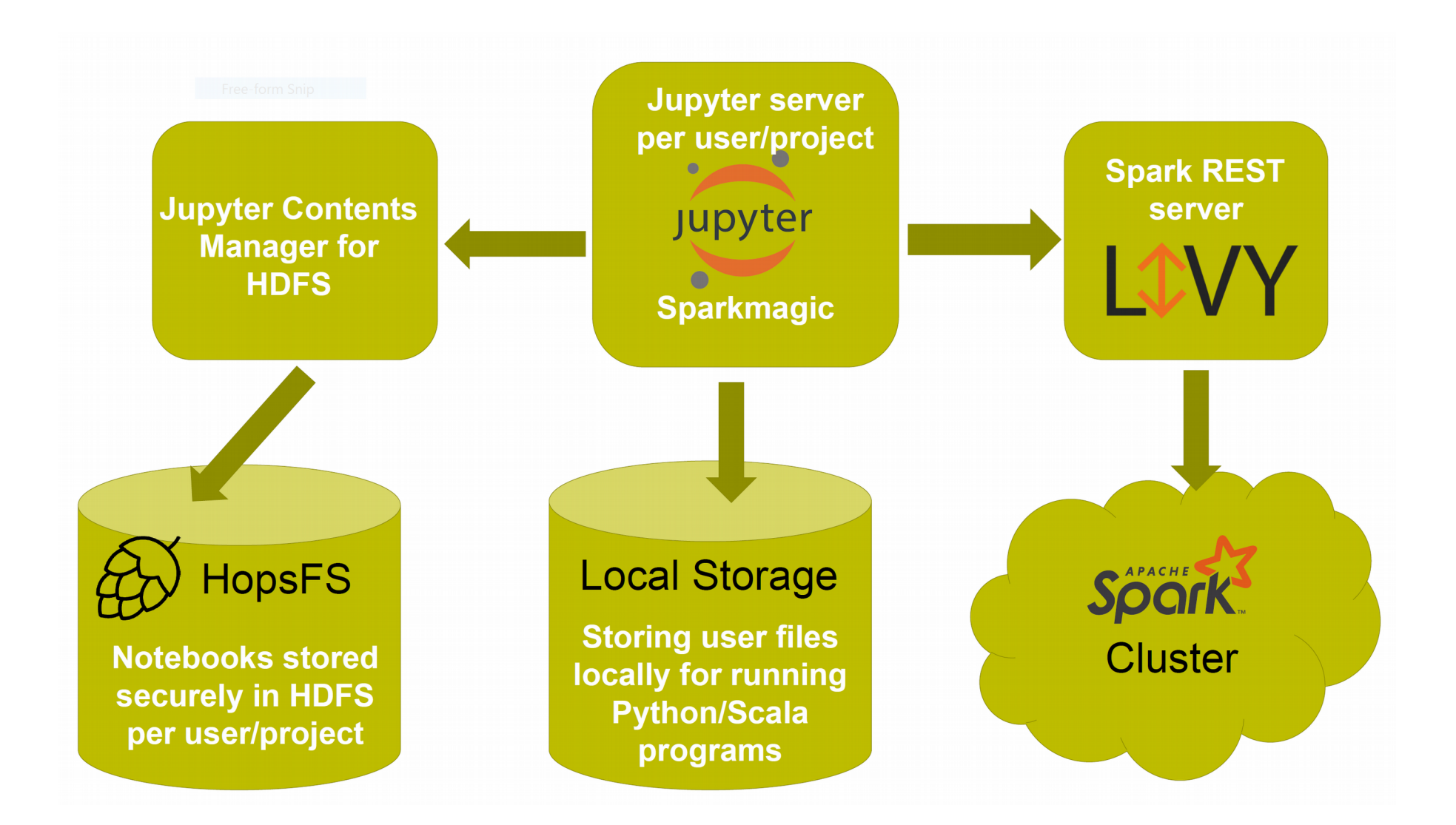

## Livy REST Server for Spark

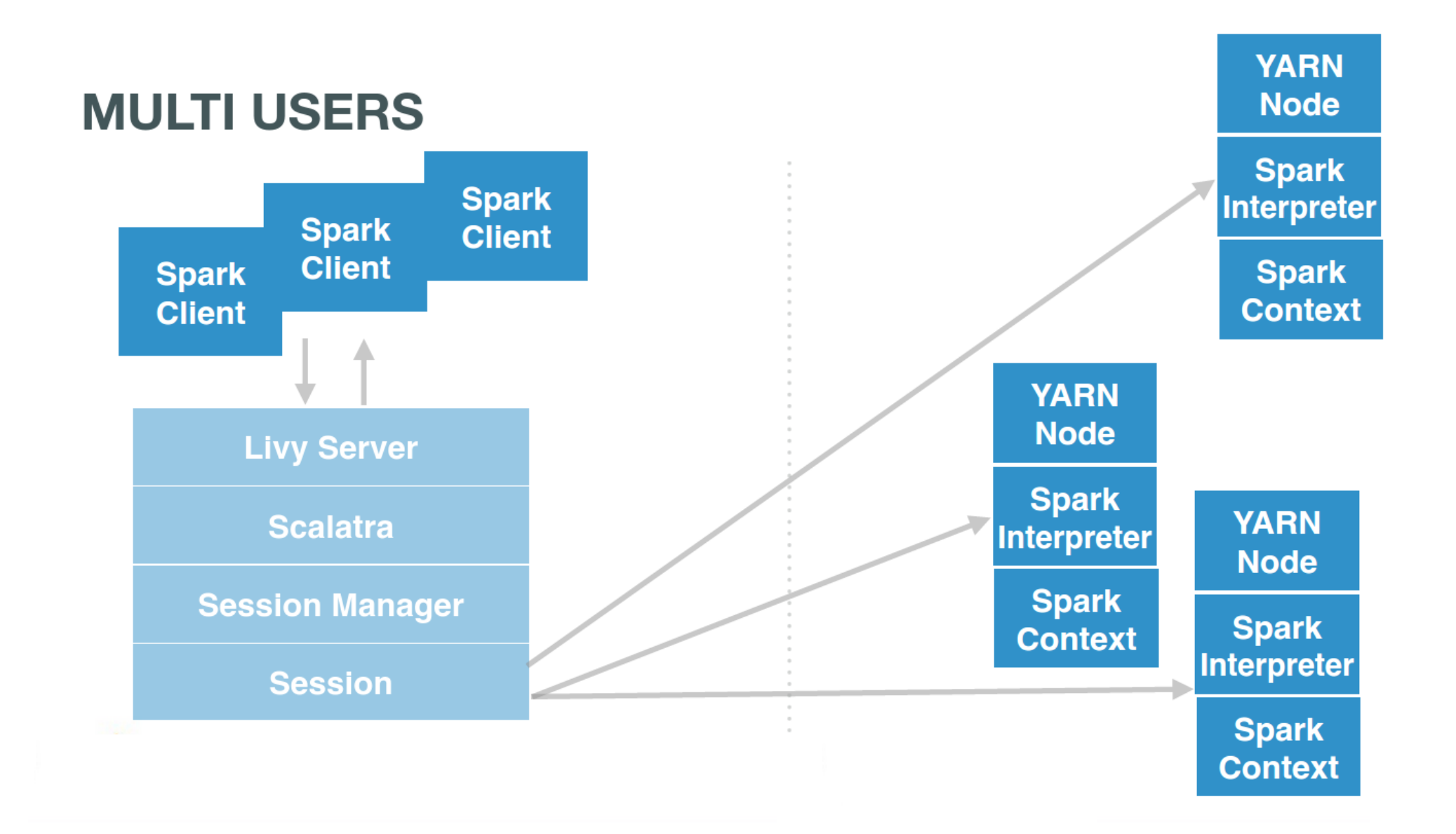

- Query
- Input source
- Output sink
	- Mode: append/complete/update
- Trigger Interval
- Checkpoint Location

```
val cloudtrailEvents = …
val streamingETLQuery = 
 cloudtrailEvents
   .withColumn("date", 
     $"timestamp".cast("date")
   .writeStream
   .trigger(ProcessingTime
     ("10 seconds")) 
   .format("parquet") 
   .partitionBy("date")
   .option("path", "/cloudtrail") 
   .option("checkpointLocation",
     "/cloudtrail.checkpoint/")
   .start()
```
## Secure Structured Spark Streaming App

- Real Streaming Apps are more complex:
	- Credentials, Endpoints
	- monitoring.properties
	- How to shutdown gracefully
- The **HopsUtil API** hides this complexity.

## HopsUtil simplifies Secure Spark/Kafka

```
Properties props = new Properties();
props.put(ProducerConfig.BOOTSTRAP_SERVERS_CONFIG, brokerList);
props.put(SCHEMA_REGISTRY_URL, restApp.restConnect);
props.put(ProducerConfig.KEY_SERIALIZER_CLASS_CONFIG, 
org.apache.kafka.common.serialization.StringSerializer.class);
props.put(ProducerConfig.VALUE_SERIALIZER_CLASS_CONFIG, 
io.confluent.kafka.serializers.KafkaAvroSerializer.class);
props.put("producer.type", "sync");
props.put("serializer.class","kafka.serializer.StringEncoder");
props.put("request.required.acks", "1");
props.put("ssl.keystore.location","/var/ssl/kafka.client.keystore.jks"
)
props.put("ssl.keystore.password","test1234")
props.put("ssl.key.password","test1234")
ProducerConfig config = new ProducerConfig(props);
String userSchema = 
"{\"namespace\": \"example.avro\", \"type\": \"record\", \"name\": \"U
ser\"," +
                         "\"fields\": 
[{\"name\": \"name\", \"type\": \"string\"}]}";
Schema.Parser parser = new Schema.Parser();
Schema schema = parser.parse(userSchema);
GenericRecord avroRecord = new GenericData.Record(schema);
avroRecord.put("name", "testUser");
Producer<String, String> producer = new Producer<String, 
String>(config);
ProducerRecord<String, Object> message = new 
ProducerRecord<>("topicName", avroRecord );
producer.send(data);
```
**SparkProducer producer = HopsUtil.getSparkProducer();**

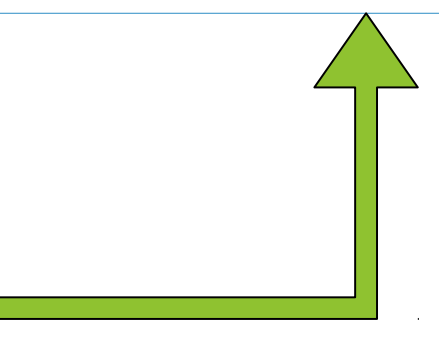

https://github.com/hopshadoop/hops-kafka-examples

#### Kafka Producer in HopsWorks

```
SparkConf sparkConf = new SparkConf().setAppName(HopsUtil.getJobName());
JavaSparkContext jsc = new JavaSparkContext(sparkConf);
```

```
...
SparkProducer producer = HopsUtil.getSparkProducer();
...
```

```
producer.produce(message);
```

```
... 
HopsUtil.shutdownGracefully(jsc);
```
#### Streaming Consumer in HopsWorks

```
SparkConf sparkConf = new SparkConf().setAppName(HopsUtil.getJobName());
JavaSparkContext jsc = new JavaSparkContext(sparkConf);
...
DataStreamReader dsr = HopsUtil.getSparkConsumer().getKafkaDataStreamReader();
Dataset<Row> lines = dsr.load();
...
StreamingQuery queryFile = logEntries.writeStream()
...
HopsUtil.shutdownGracefully(queryFile);
```
## Hops Roadmap

## Dela – A Global Ecosystem for Datasets

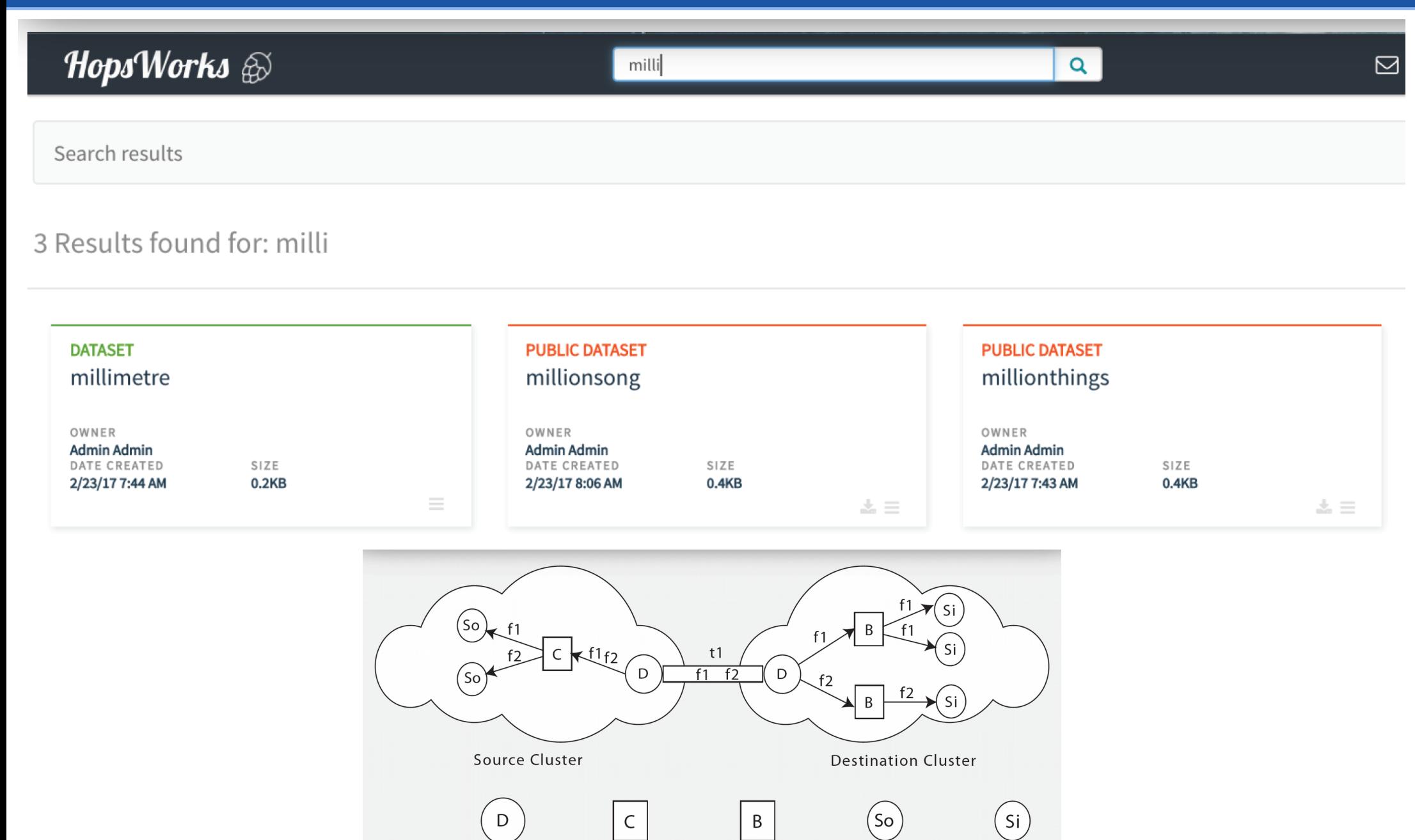

Legend:

Dela Instance

Dela Cache

Dela Buffer

Hops Source

Hops Sink

## Distributed Tensorflow on YARN

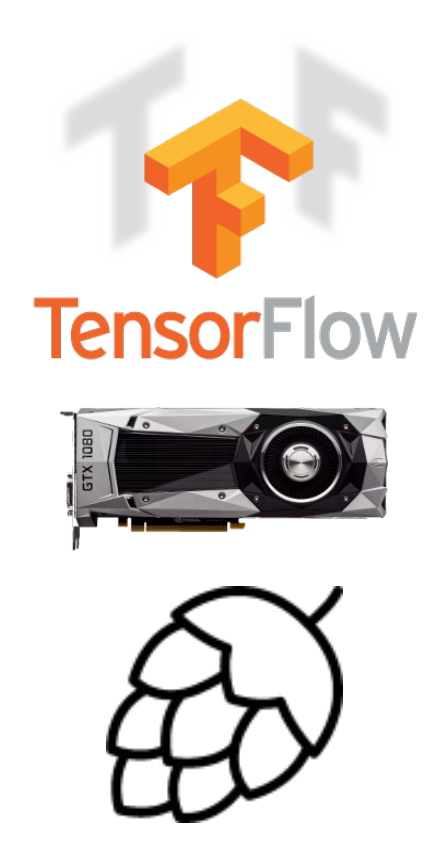

- 1. GPU-as-a-resource in Hops-YARN
- 2. Tensorflow-on-Spark
- 3. Native Tensorflow-on-YARN with Infiniband Support

#### HopsFS Small Files Performance (Early Results)

#### Small Files Performance

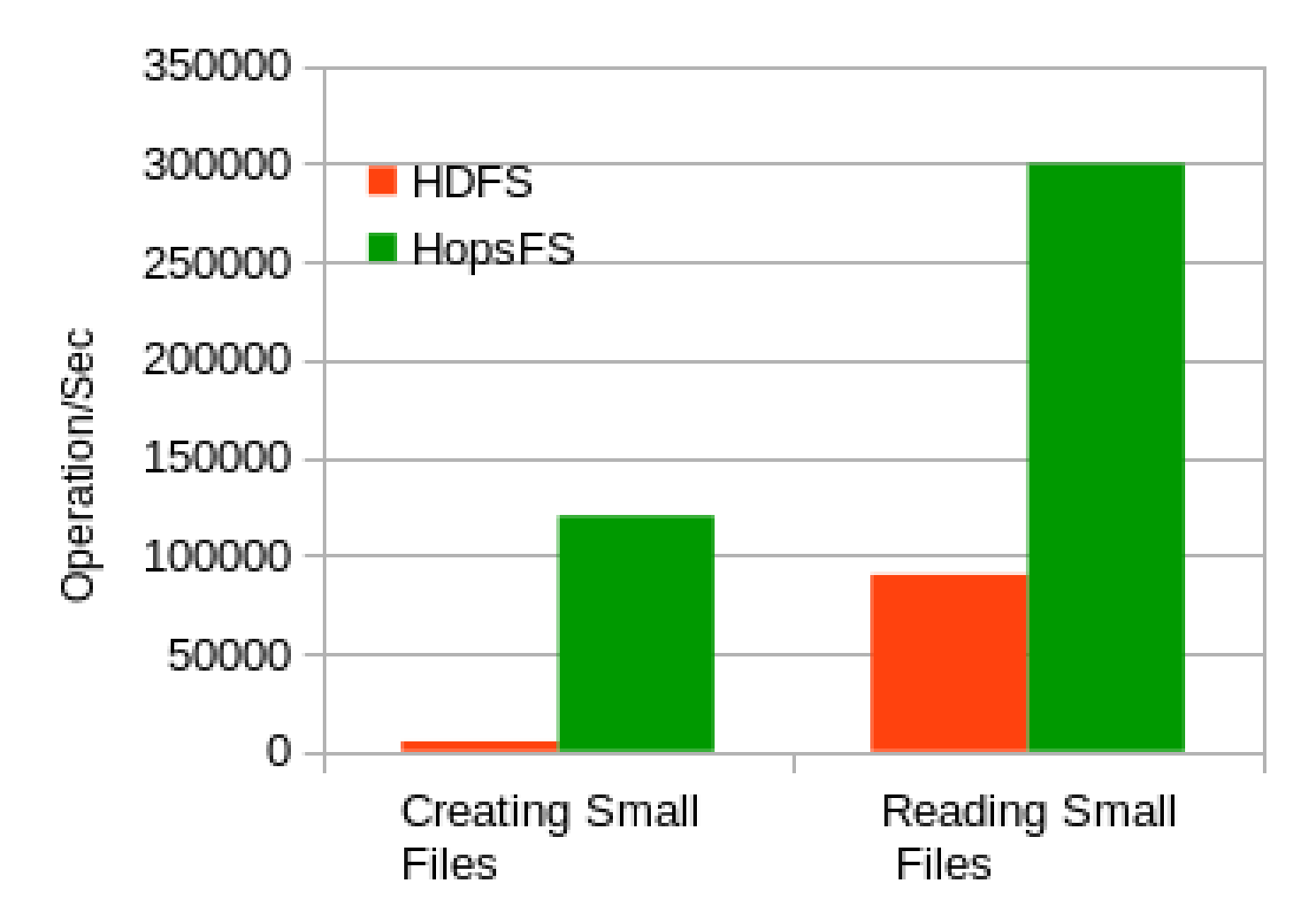

30 namenodes/datanodes and 6 NDB nodes were used. Small file size was 4 KB. HopsFs files were stored on Intel 750 Series SSDs

#### Multi-Data-Center HopsFS

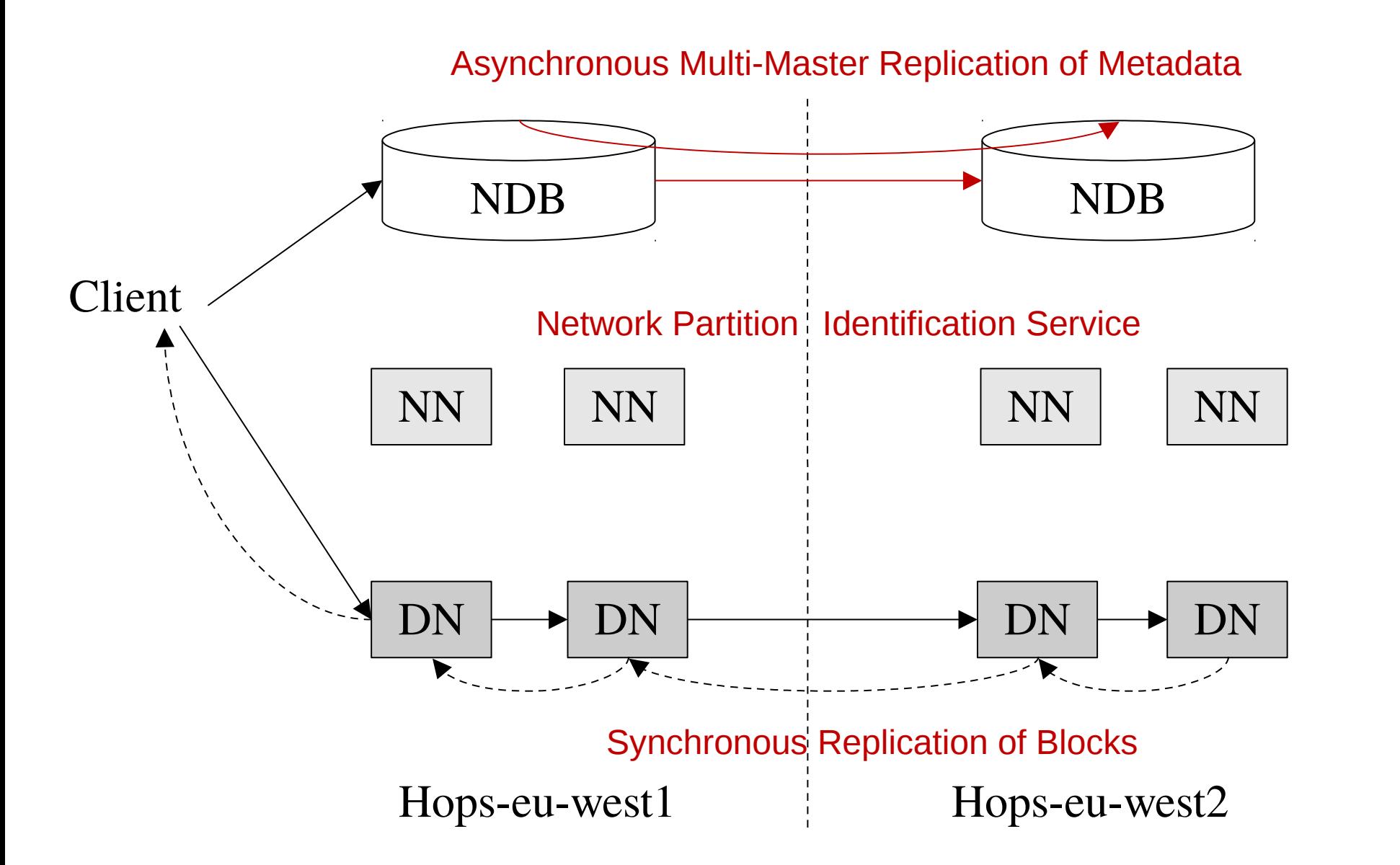

## Hive Metastore is Moving in with HopsFS

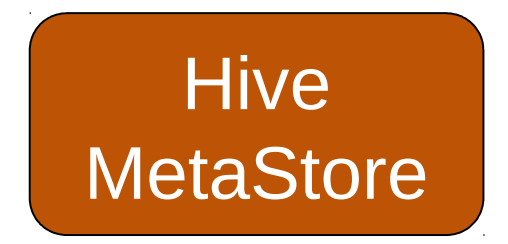

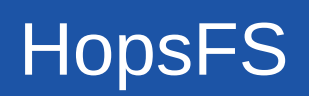

## Hive Metastore is Moving in with HopsFS

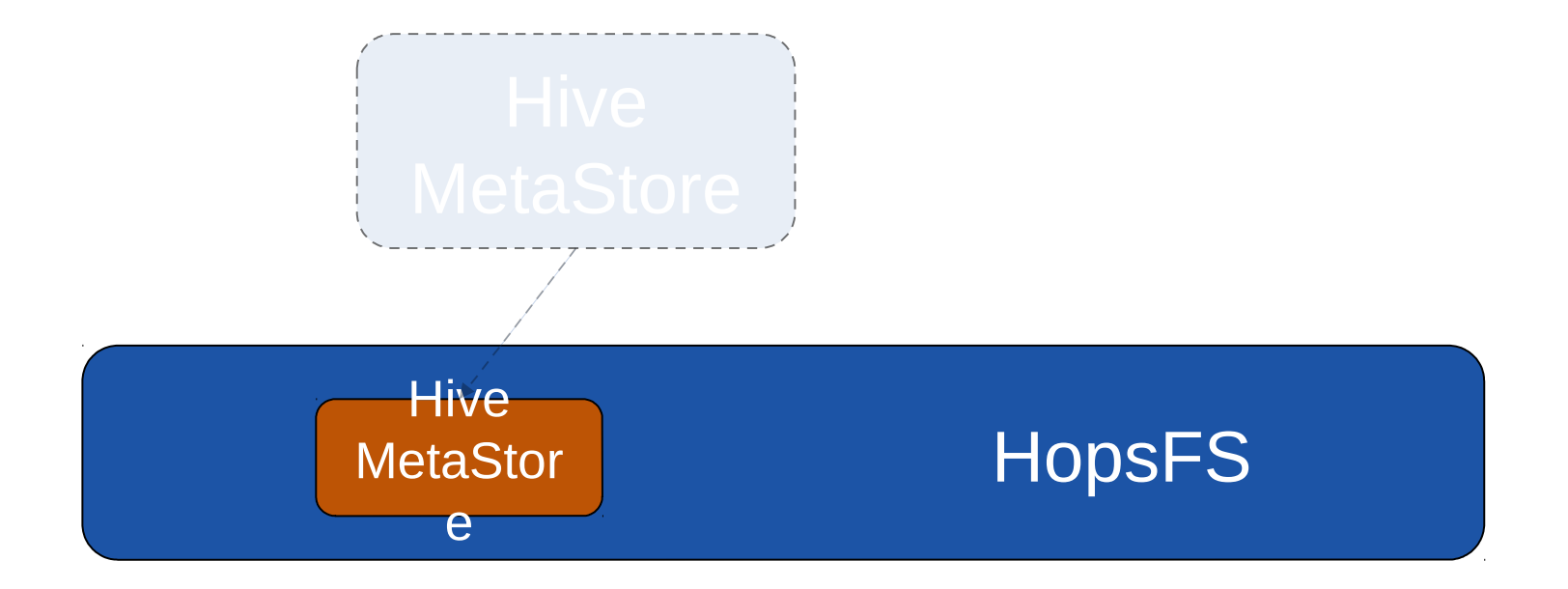

## Strongly Consistent Hive Metadata

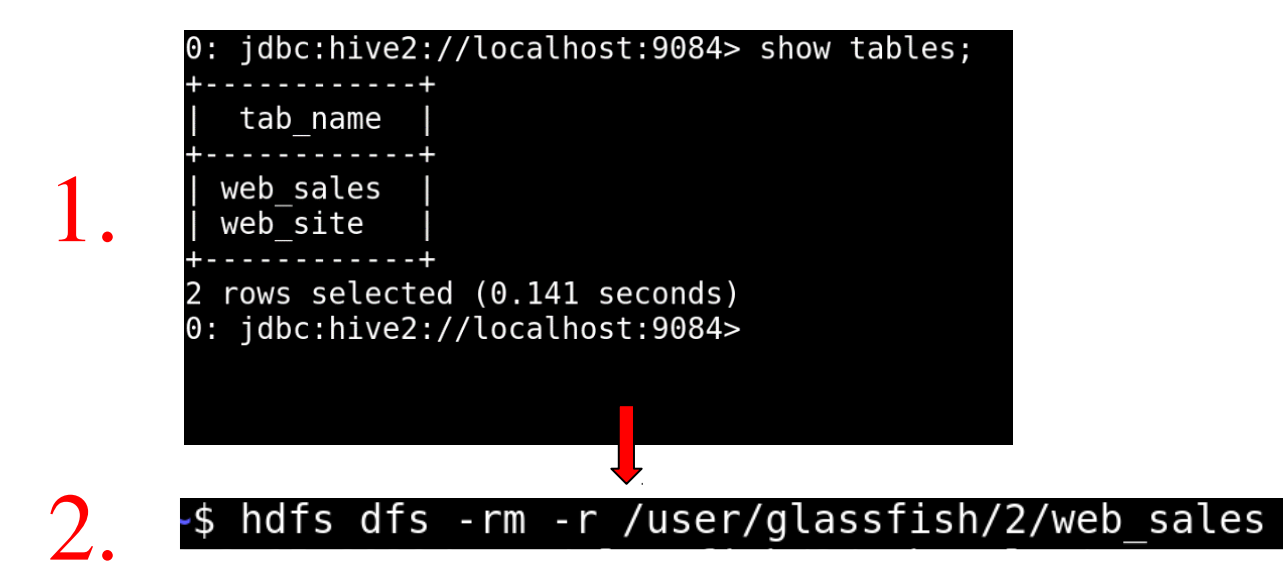

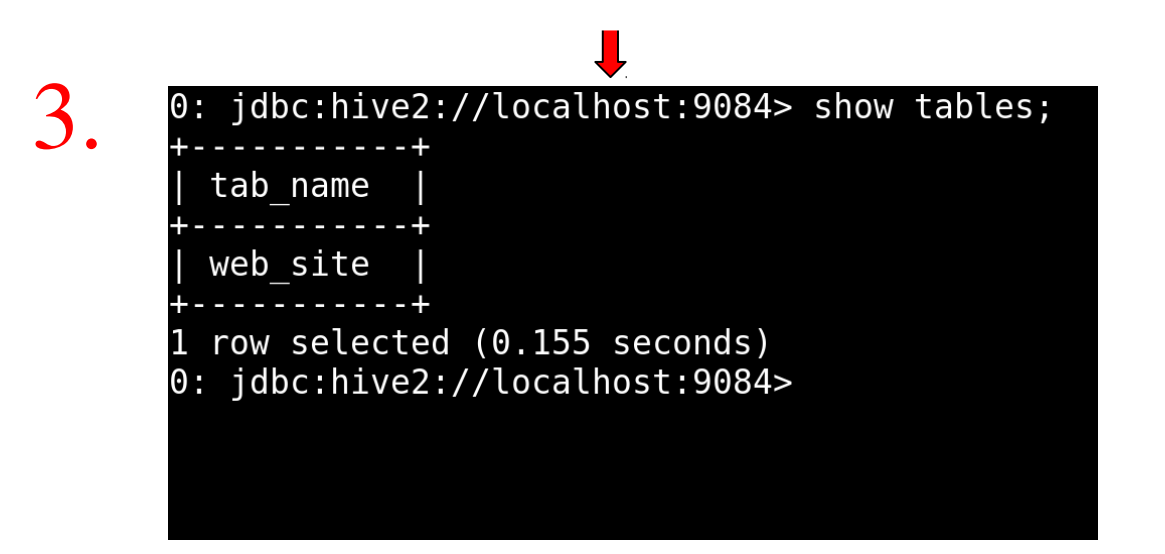

Removing the HDFS backing directory removes the Table from the Hive Metastore

## Summary

- Europe's Only Hadoop Distribution Hops Hadoop - Fully Open-Source
- Hops supports larger/faster Hadoop Clusters
	- More scalable, tinker-friendly, and fully open-source.
- Hopsworks is a new Data Platform built on HopsFS with first-class support for Streaming
	- Spark or Flink

#### Hops Heads

**Active**:

Jim Dowling**,** Seif Haridi, Tor Björn Minde, Gautier Berthou, Salman Niazi, Mahmoud Ismail, Theofilos Kakantousis, Ermias Gebremeskel, Antonios Kouzoupis, Alex Ormenisan, Roberto Bampi, Fabio Buso, Fanti Machmount Al Samisti, Braulio Grana, Zahin Azher Rashid, Robin Andersson, ArunaKumari Yedurupaka, Tobias Johansson, August Bonds, Filotas Siskos.

#### **Alumni**:

Vasileios Giannokostas, Johan Svedlund Nordström,Rizvi Hasan, Paul Mälzer, Bram Leenders, Juan Roca, Misganu Dessalegn, K "Sri" Srijeyanthan, Jude D'Souza, Alberto Lorente, Andre Moré, Ali Gholami, Davis Jaunzems, Stig Viaene, Hooman Peiro, Evangelos Savvidis, Steffen Grohsschmiedt, Qi Qi, Gayana Chandrasekara, Nikolaos Stanogias, Daniel Bali, Ioannis Kerkinos, Peter Buechler, Pushparaj Motamari, Hamid Afzali, Wasif Malik, Lalith Suresh, Mariano Valles, Ying Lieu.

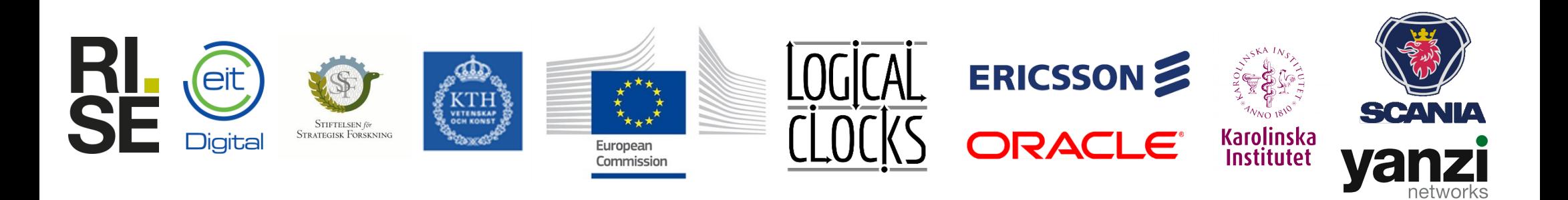

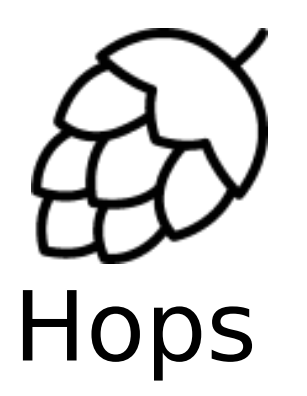

# **Thank You.**

- @hopshadoop Follow us:
- Star us: http://github.com/hopshadoop/hopsworks
- Join us: http://www.hops.io